**REPUBLIQUE ALGERIENNE DEMOCRATIQUE ET POPULAIRE Ministère de l'enseignement supérieur et de la recherche scientifique Université Mouloud Mammeri de Tizi-Ouzou Faculté de génie de la construction Département de génie mécanique**

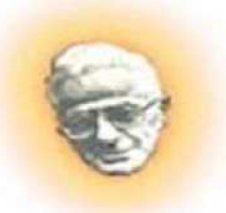

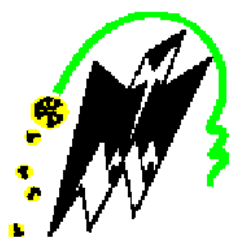

**Mémoire de Fin d'Études**

En vue de l'obtention du diplôme De master professionnel en génie mécanique Option: Energétique Spécialité : Froid, Chauffage et Climatisation

**Thème** 

## **MODELISATION NUMERIQUE DU CONDITIONNEMENT D'AIR AU SEIN D'UNE ENCEINTE**

Proposé et dirigé par :

 $\blacksquare$   $M^r$  : AMOKRANE.M

Etudié Par :

 $M^r$ : DAHMANI Mohand Said

 $M^r$ : BOUNOUA Saїd

Promotion 2016/2017

# *Remerciements*

Nous tenons, en premier lieu à remercier le bon DIEU pour le courage et la patience qu'il nous a donné afin d'accomplir ce modeste travail. On tient à remercier vivement notre promoteur **Mr M. AMOKRANE** pour toutes ses orientations et sa disponibilité et pour son aide précieuse. On remercie également les membres du jury qui nous feront l'honneur d'examiner ce travail. On adresse nous remerciements à tous les enseignants et le personnel de département Génie Mécanique de l'université Mouloud Mammeri. On tient à remercier les ingénieurs et les dirigeants du bureau d'étude qui travaillent sur ce projet à l'hôtel AMRAOUA d'avoir contribué à l'accomplissement de ce travail en donnant des remarques et des conseils. Nous remerciements vont aussi à tout ce qui ont participé de prés ou de loin à ma formation et pour la réalisation de ce travail. Enfin, on souhaite que ce mémoire soit utile aux successeurs étudiants, et qu'ils leurs permettra d'élaborer des projets meilleurs.

## *DEDICACES*

Je remercie Dieu de m'avoir donné l'occasion de présenter toutes mes dédicaces à : Mon père, ma Mère, Mes sœurs et mon frère et à toute ma chère Famille, qui m'a aidée durant toute ma vie, et m'a procurée toutes les circonstances convenables à l'accomplissement de ce projet pour me voir enfin Diplômé d'un Master professionnel en Energétique Option Froid, Chauffage et Climatisation.

Je présente aussi toutes mes dédicaces à tous mes amis avec qui j'ai partagé les meilleurs moments de ma vie.

Et à tous ceux qui ont contribué à la réussite de ce projet.

 *DAHMANI Mohand Saïd* 

## *DEDICACES*

Je remercie Dieu de m'avoir donné l'occasion de présenter toutes mes dédicaces à : Mon père, ma Mère, Mes sœurs et à toute ma chère Famille, qui m'a aidée durant toute ma vie, et m'a procurée toutes les circonstances convenables à l'accomplissement de ce projet pour me voir enfin Diplômé d'un Master professionnel en Energétique Option Froid, Chauffage et Climatisation.

Je présente aussi toutes mes dédicaces à tous mes amis avec qui j'ai partagé les meilleurs moments de ma vie.

Et à tous ceux qui ont contribué à la réussite de ce projet.

*BOUNOUA Saïd* 

## **Sommaire**

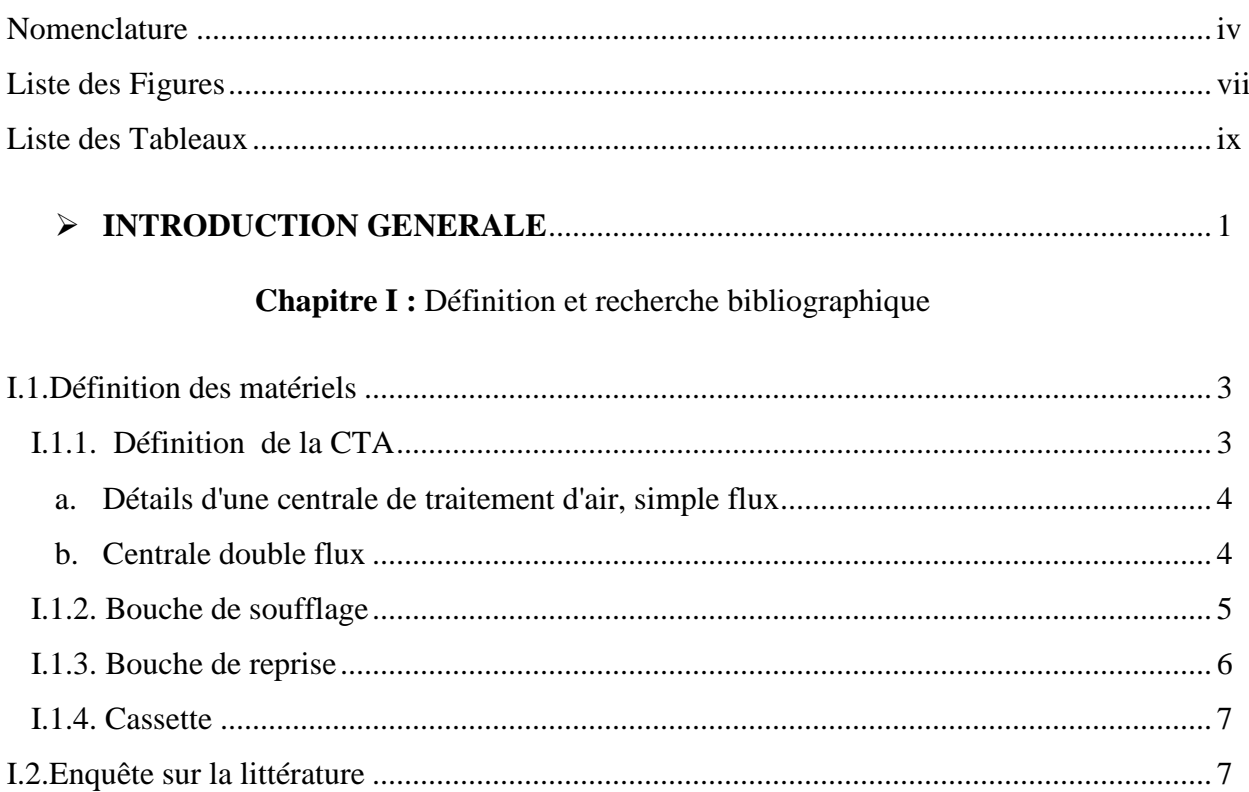

## Chapitre II : Aspects généraux du conditionnement de l'air

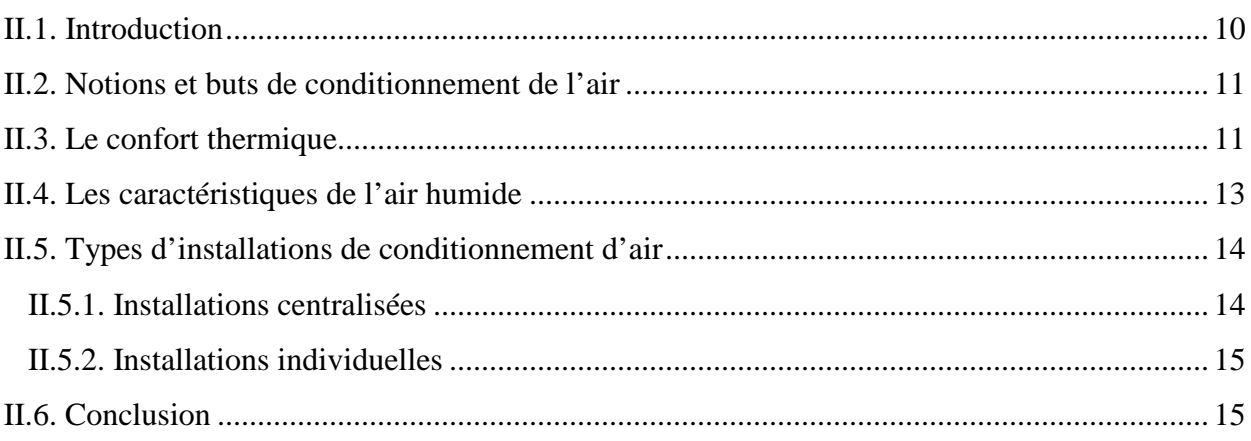

 $\pmb{\mathsf{f}}$ 

## Chapitre III : Modélisation mathématique

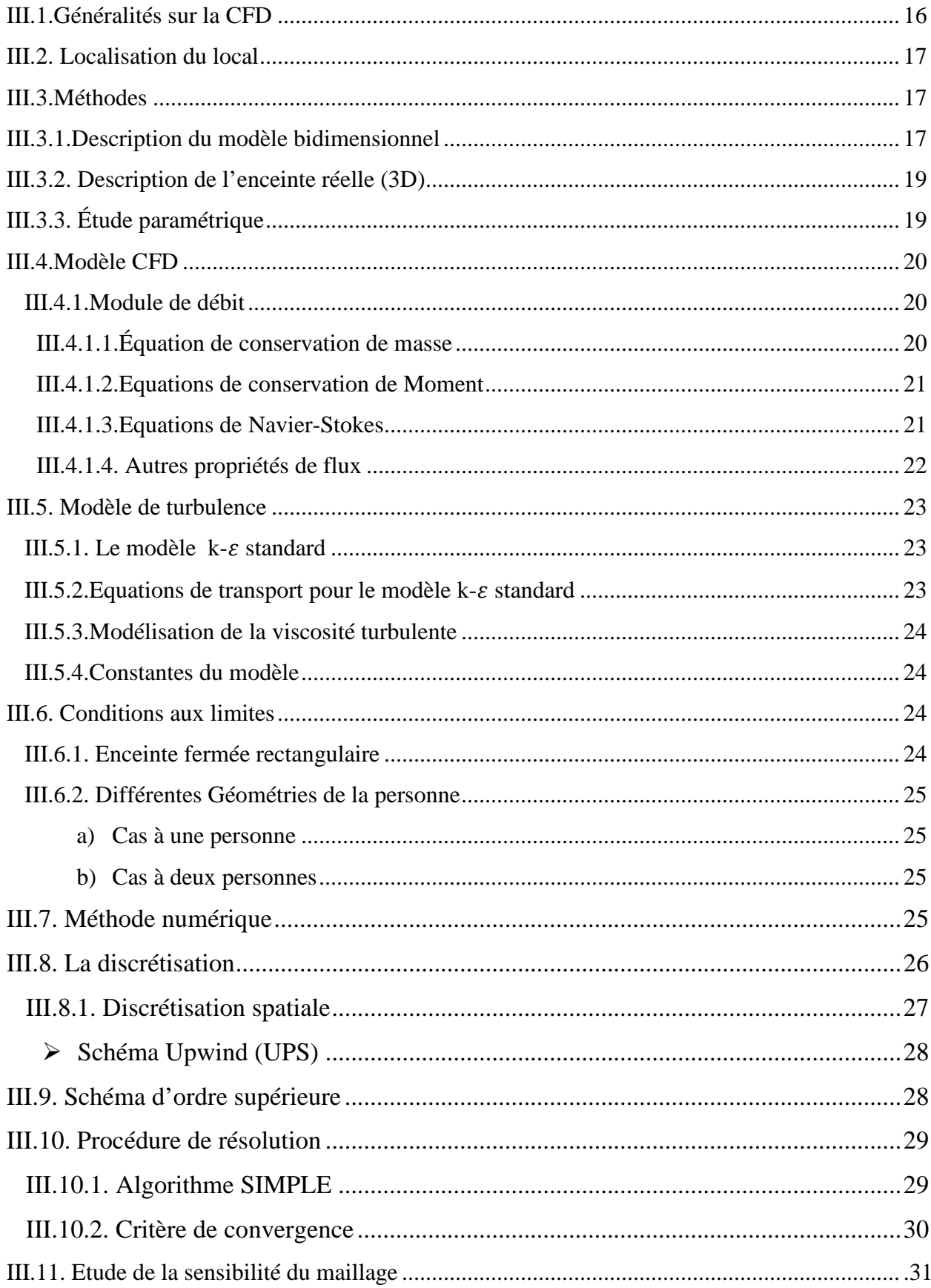

 $\pmb{\mathsf{f}}$ 

## **Chapitre IV :** Résultats et interprétations

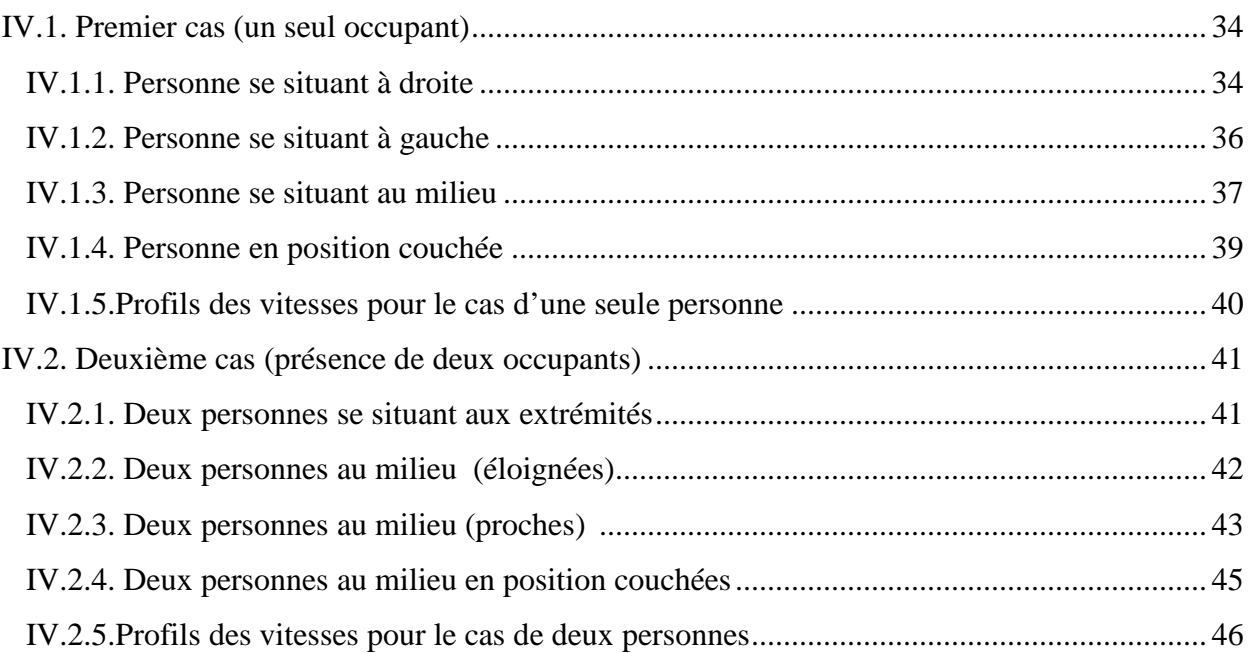

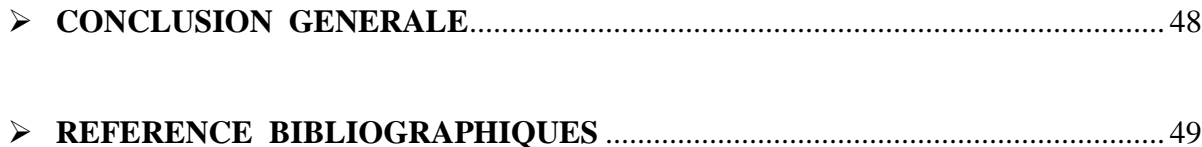

## **Nomenclature**

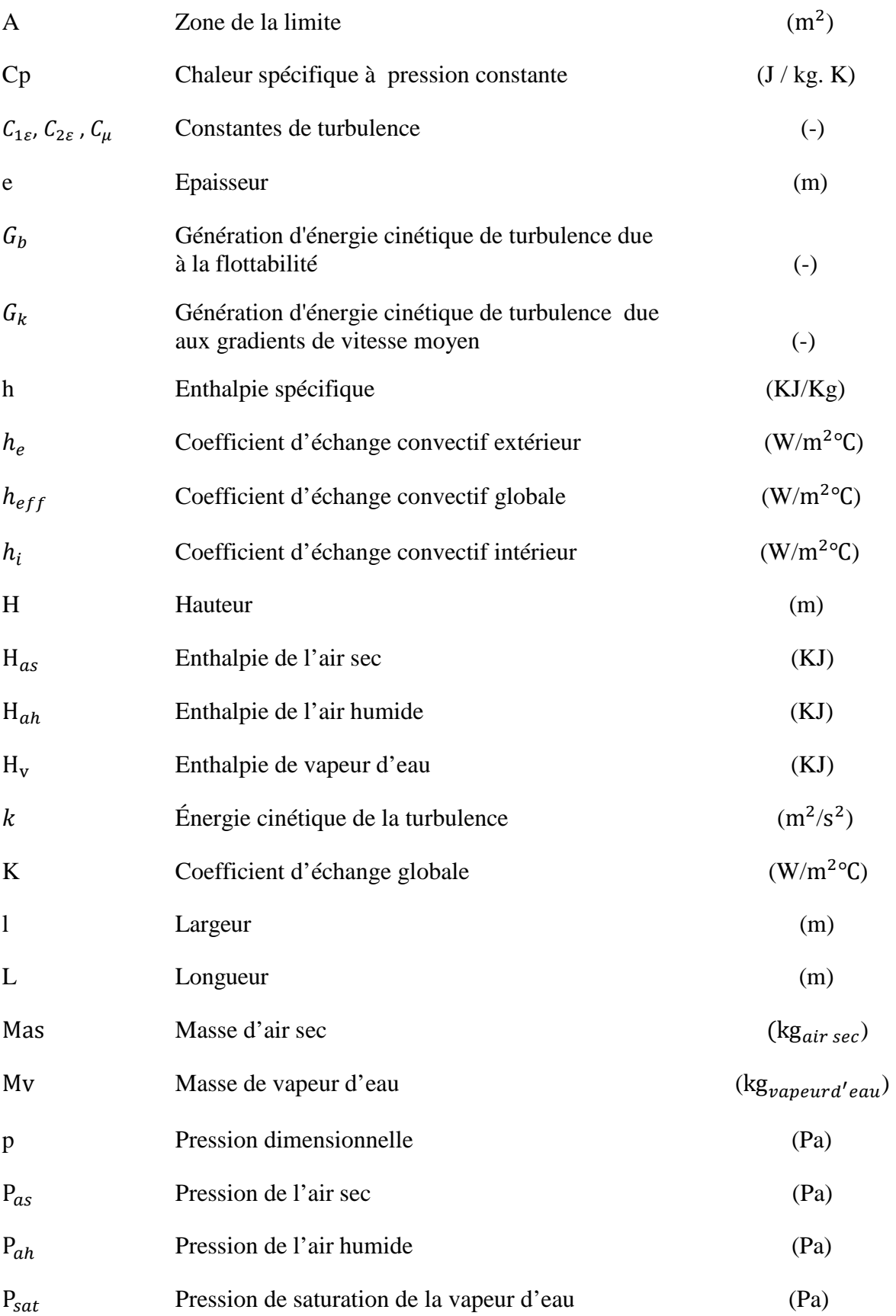

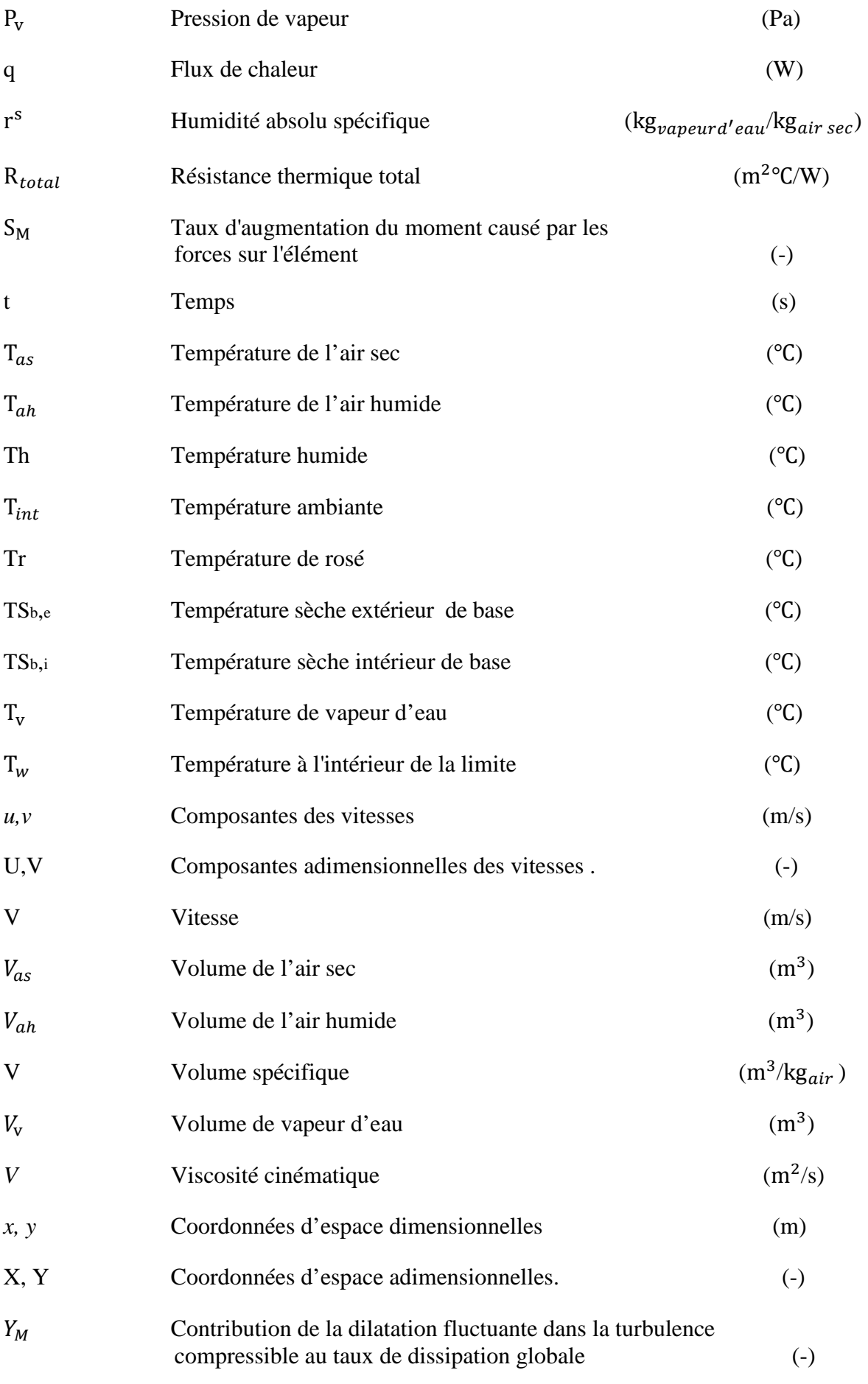

v

## **Symboles Grecs**

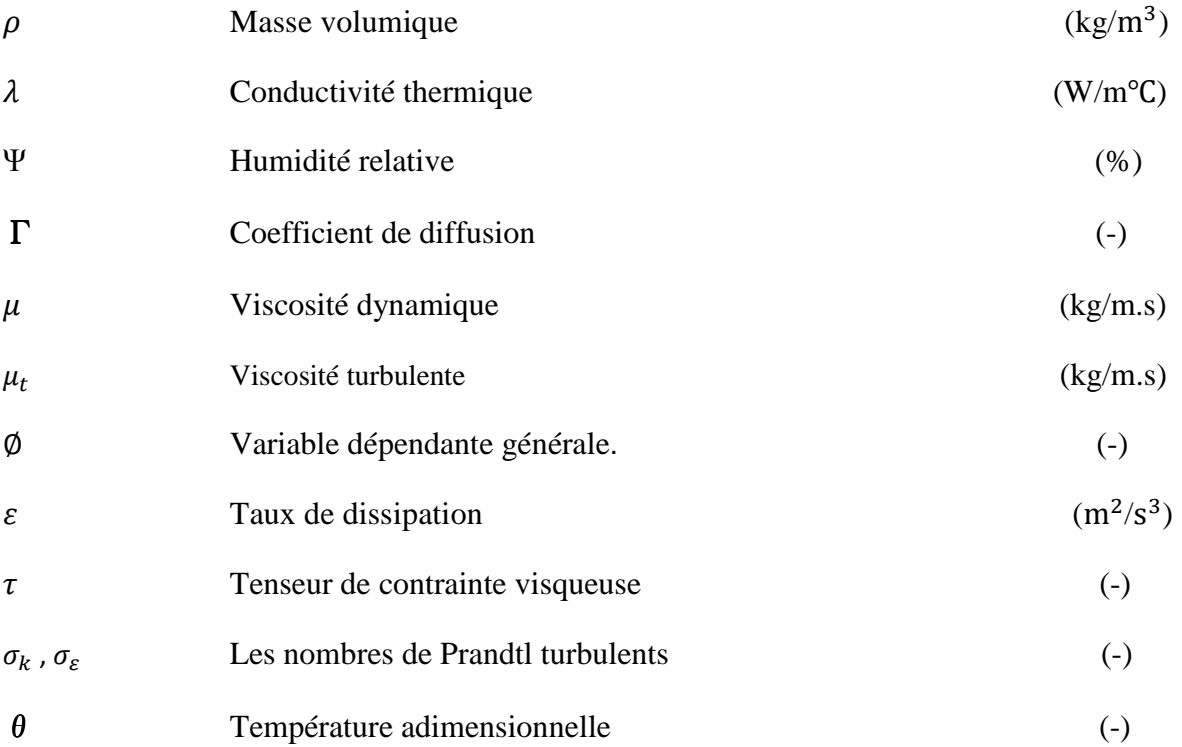

## **Nombres Adimensionnels**

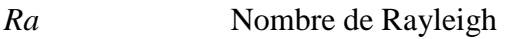

*Pr* Nombre de Prandtl

## **Indices et Abréviations**

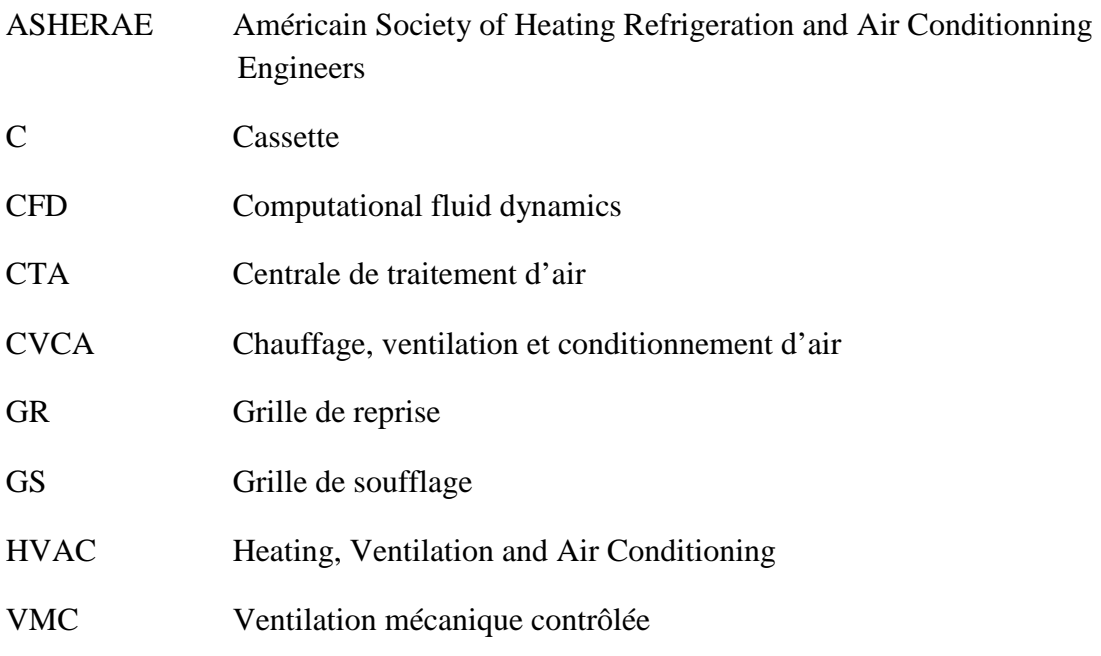

<u> 1980 - Johann Barbara, martin d</u>

## **Listes des figures**

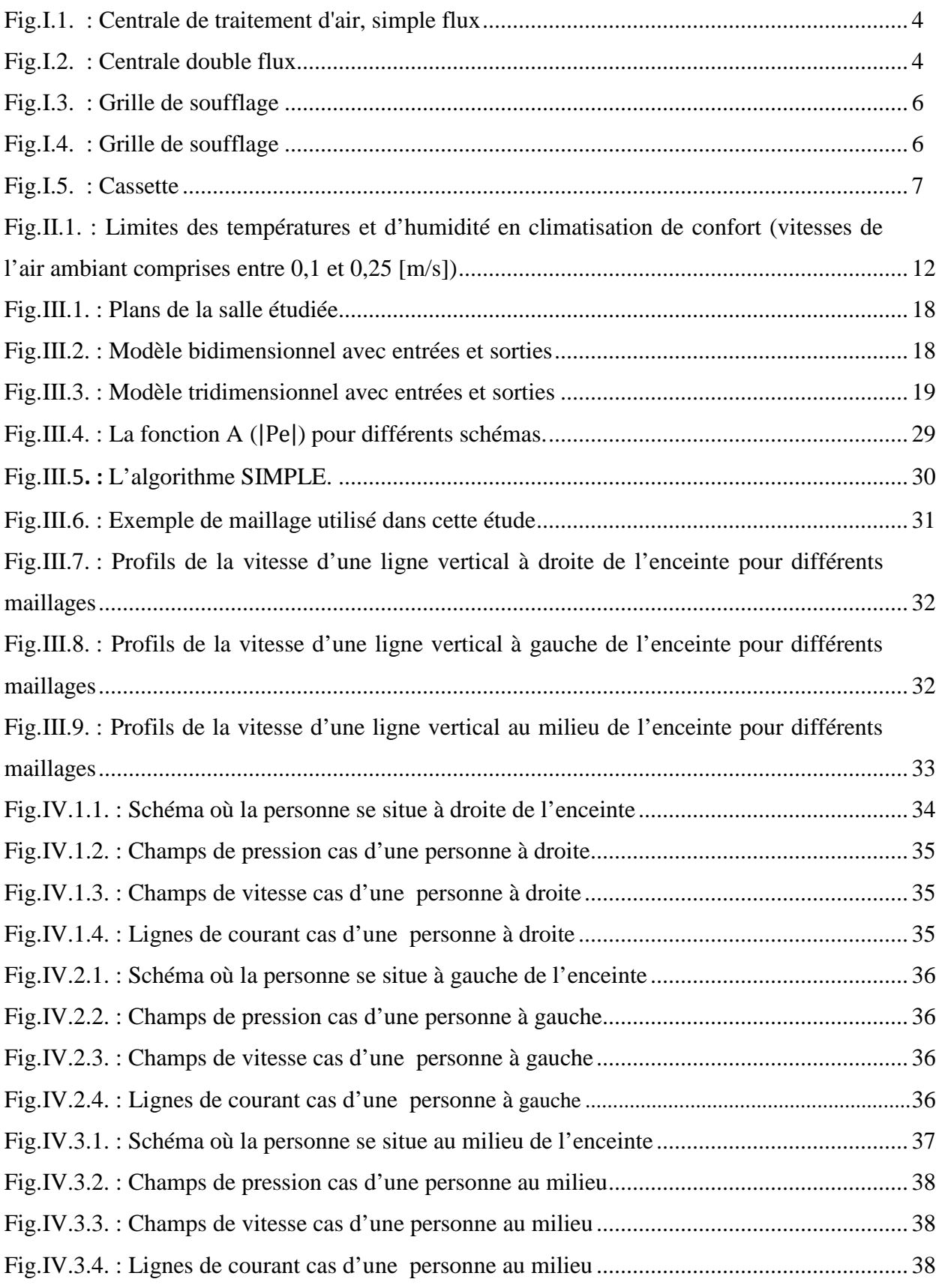

 $\overline{\mathbf{f}}$ 

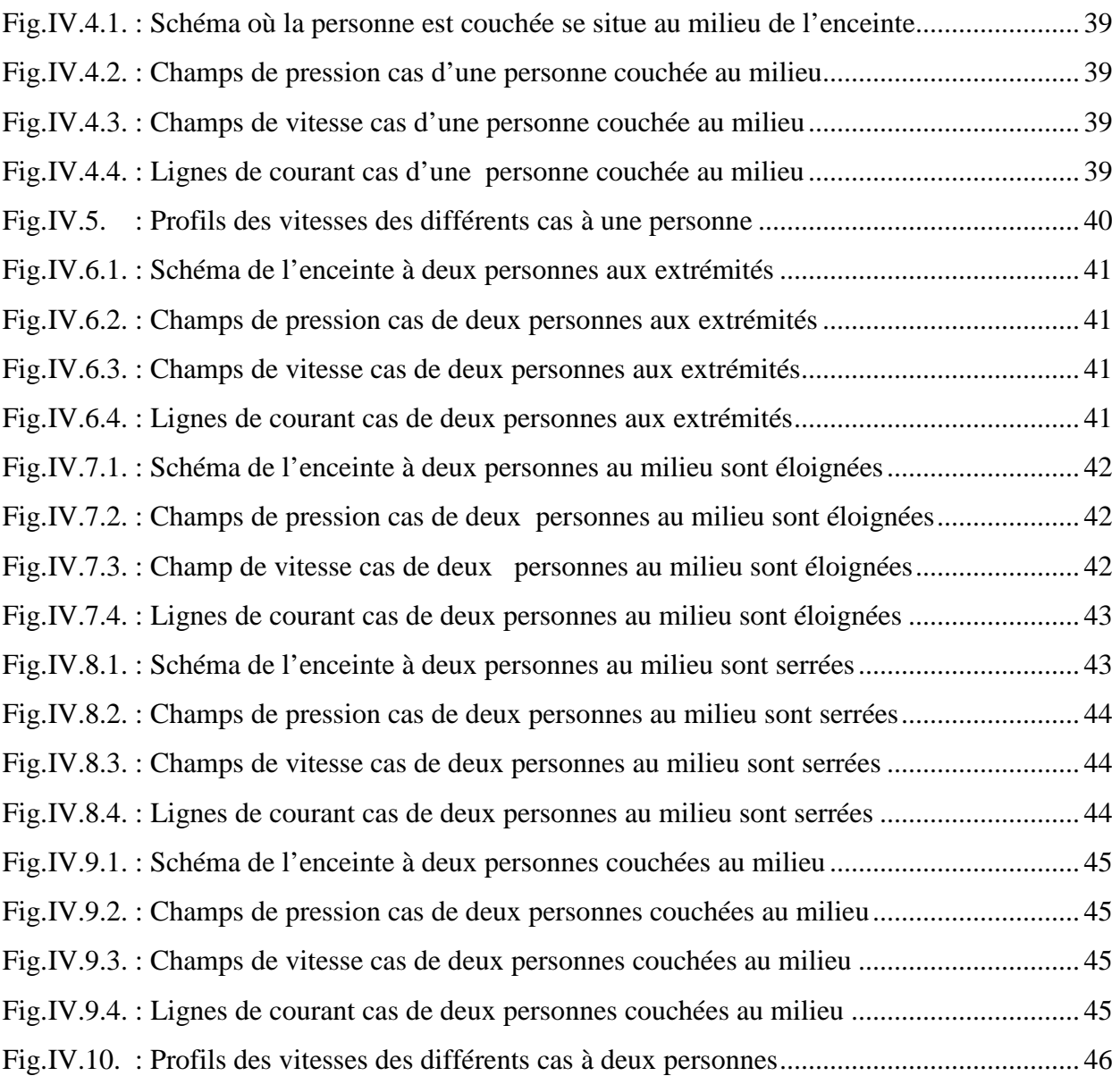

 $\label{eq:2.1} \frac{1}{\sqrt{2\pi}}\left(\frac{1}{\sqrt{2\pi}}\right)^{1/2}\frac{1}{\sqrt{2\pi}}\left(\frac{1}{\sqrt{2\pi}}\right)^{1/2}\frac{1}{\sqrt{2\pi}}\left(\frac{1}{\sqrt{2\pi}}\right)^{1/2}\frac{1}{\sqrt{2\pi}}\frac{1}{\sqrt{2\pi}}\frac{1}{\sqrt{2\pi}}\frac{1}{\sqrt{2\pi}}\frac{1}{\sqrt{2\pi}}\frac{1}{\sqrt{2\pi}}\frac{1}{\sqrt{2\pi}}\frac{1}{\sqrt{2\pi}}\frac{1}{\sqrt{2\pi}}\frac{1$ 

## **Liste des tableaux**

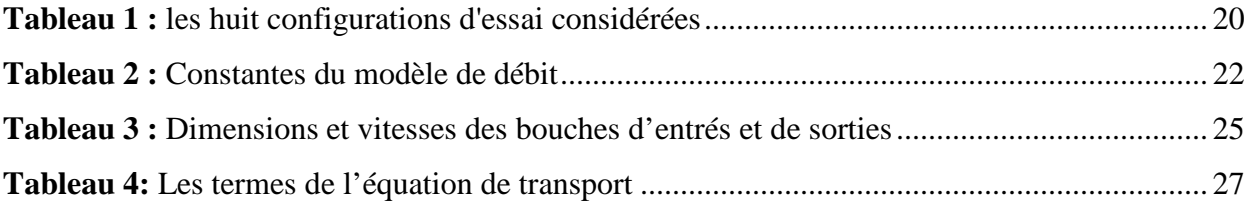

## **INTRODUCTION GENERALE**

## **INTRODUCTION GENERALE**

 Une ventilation insuffisante dans un bâtiment peut entraîner des problèmes d'humidité, d'odeur désagréable, de manque d'oxygène et de contenu inacceptable de gaz toxiques tels que le CO. Des contaminants tels que le formaldéhyde ou le radon peuvent également s'accumuler dans des maisons mal ventilées, causant des problèmes de santé. Cependant, étant donné que la résistance aux polluants varie d'une personne à l'autre, il est difficile de quantifier avec précision l'impact de la ventilation sur les êtres humains.

 Le siècle dernier a connu d'énormes progrès dans le développement technologique qui sous entend les progrès de la civilisation humaine moderne. L'accent mis sur ces développements a été mis sur l'efficacité énergétique et les bâtiments durables pour la plupart des gouvernements à travers le monde. En outre, la hausse récente des prix des fossiles et de l'énergie accélère la sensibilisation et l'attention des personnes en se concentrant sur l'utilisation de solutions plus durables que le recours à des combustibles fossiles.

 Les ingénieurs ont épuisé des idées pour évaluer les mesures les plus rentables pour atteindre un objectif renouvelable et durable. La plupart des mesures appliquées au secteur des bâtiments visent à améliorer les performances de tous les indicateurs: réduction de la consommation d'énergie, l'efficacité de l'eau, la réduction des émissions des gaz à effet de serre, l'amélioration de la qualité de l'environnement intérieur et l'intendance des ressources et la sensibilité de leurs impacts.

 La consommation d'énergie pour le chauffage et le refroidissement des bâtiments résidentiels représente près de la moitié de l'utilisation totale. Étant donné que la configuration physique des entrées et sorties de chauffage et de refroidissement est souvent déterminée à partir d'une pratique ou d'une commodité historique plutôt que d'une performance optimale, il est logique d'avoir une efficacité accrue de ces systèmes en appliquant des principes d'ingénierie à leur conception.

 Étant donné que la distribution de la vitesse et de la température de l'air dans un espace ventilé n'est pas uniforme, le débit d'écoulement du champ d'écoulement complet les

### **INTRODUCTION GENERALE**

modèles et les distributions de la vitesse de l'air sont des informations essentielles pour comprendre la performance des systèmes de ventilation, le confort et le bien-être des occupants. Les études de prototypes sont expansives et nécessitent beaucoup de temps, en grande partie en raison des limites technologiques de mesure disponibles et l'instrumentation disponibles. Intérêts pour simuler le flux d'air à travers les grandes ouvertures dans les bâtiments, telles que les fenêtres ou les portes, permettant l'augmentation des débits bidirectionnels. Cependant, la modélisation parfaite du flux d'air et de la distribution de la température est très délicate en raison de l'adéquation de différentes turbulences.

 Le conditionnement d'air consiste à préparer et contrôler d'une façon continue une certaine quantité d'air dans un local dont les caractéristiques sont telles que les conditions d'ambiance de locale sont assurées et ce dernier portent sur la température de l'air, son humidité, son renouvellement et sa pureté.

 Dans ce travail, la dynamique des fluides informatiques (CFD) a été utilisée pour évaluer les performances du système d'air dans un espace 2D. L'écoulement de l'air a été étudié seulement par l'effet aérodynamique. Les champs de vitesse et de pression ainsi les lignes de courant ont été utilisées pour constater la diffusion du flux d'air à l'intérieur de l'enceinte avec différentes positions de l'occupant. Et l'effet thermique a été négligé.

 Le présent manuscrit est composé de plusieurs chapitres, ainsi qu'une introduction et une conclusion générales. Le manuscrit commence par une introduction générale, puis dans le premier chapitre, on expose l'état de l'art relatif à la thématique du présent travail. Le deuxième chapitre quant à lui, sera consacré aux aspects généraux du conditionnement de l'air. Une étude analytique du phénomène physique de la convection forcée et la mise en forme des équations mathématiques, seront présentés dans le troisième chapitre. Dans le quatrième chapitre, on présentera l'ensemble des résultats obtenus sous forme des lignes de courant, champs de pression, champs et profils de vitesse. Enfin on termine par une conclusion générale.

## **CHAPITRE I : DEFINITION ET RECHERCHE BIBLIOGRAPHIQUE**

Dans la première partie de ce chapitre on a définie les différents matériels qu'on a utilisés au cours de notre étude, et la deuxième partie est consacrée à la revue des principales investigations effectuées par le passé sur la convection forcée dans des enceintes et qui sont en relation directe avec notre étude.

## **I.1.Définition des matériels :**

#### **I.1.1. Définition de la CTA :**

Une centrale de traitement d'air est un élément technique dédié au chauffage au rafraîchissement, à l'humidification ou à la déshumidification des locaux tertiaires ou industriels, c'est un système tout air à débit constant ou variable.

Une CTA est soit de type monobloc, soit elle est constituée de modules additionnés les uns aux autres, suivant la configuration, modules ventilation, module batteries froides et chaudes, module filtres, etc.... [1]

#### **Il existe deux types de centrales de traitement d'air :**

- **a.** La CTA simple flux, elle est soit tout air neuf, soit tout air repris ou encore en mélange des deux flux.
- **b.** La CTA double flux, elle permet toutes les combinaisons possibles entre la reprise d'air, l'air neuf, l'air rejeté, l'air traité suivant la configuration.

#### **a. Détails d'une centrale de traitement d'air, simple flux**

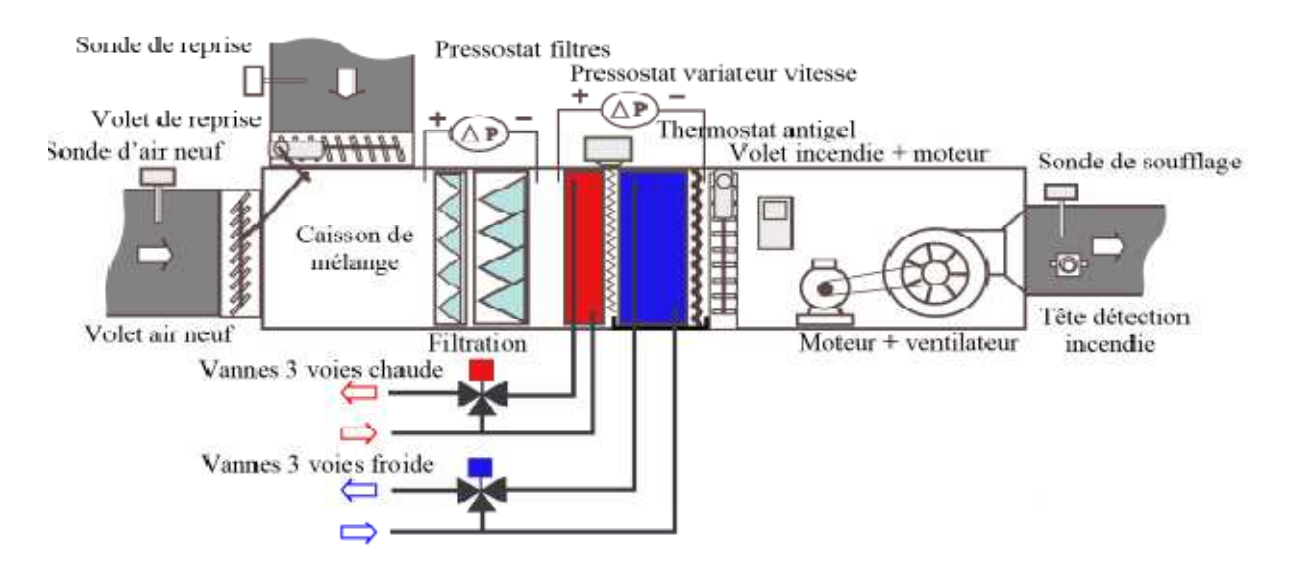

Fig.I.2 Centrale de traitement d'air, simple flux [2]

#### **b. Centrale double flux:**

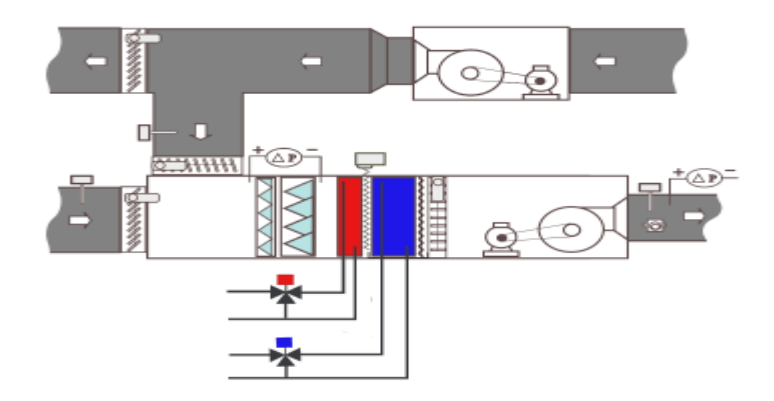

**Fig.I.1** Centrale double flux [3]

#### **Remarque**

Le double flux, qui traite à la fois l'extraction et le soufflage et qui permet toutes les actions sur le moteur des ventilateurs via des variateurs de fréquences définitives des centrales de traitement d'air doit être réalisée en fonction des critères.

### - **Rôle des divers éléments:**

- **Volet d'air neuf :** Ce volet motorisé règle en fonction de la régulation le débit d'air neuf, il est aussi une fonction antigel.
- **Volet de reprise:** Il régule l'admission de l'air repris dans le local à traiter, fonctionne en parallèle avec le volet d'air neuf.
- **Boîte de mélange :** Permet le mélange de l'air neuf et de l'air de repris . Les volets d'air de reprise et d'air neuf sont synchronisés à partir d'un jeu de tringlerie ou de moteurs.
- **Filtration:** La filtration protège la CTA contre la poussière et les diverses particules nuisibles au fonctionnement et au confort des personnes. Il peut y avoir plusieurs niveaux de filtration de moyenne à haute efficacité.
- **Batterie chaude :** Serpentin en cuivre ou l'eau chaude circule munie d'ailettes en aluminium afin de favoriser l'échange avec l'air, l'eau et l'air circulent à contrecourant.
- **Batterie froide** : La batterie froide peut être à détente directe (fluide frigorifique) ou à eau glacée (configuration identique à la batterie eau chaude).
- **Humidificateur :** L'humidification s'effectue par ruissellement d'eau sur un matelas de fils d'acier galvanisé ou par injection de vapeur ( non représenté ).
- **Pare gouttelettes** : Évite l'entrainement de goutte d'eau
- **Volet incendie :** Limite la propagation des fumés par compartimentage
- **DAD :** Détecteur Autonome Déclencheur, protection incendie, commande le volet incendie
- **Bloc ventilateur :** Le ventilateur peut être à action ou à réaction

## **I.1.2. Bouche de soufflage :**

Une bouche de soufflage représente un élément terminal aéraulique qui assure la fonction de soufflage d'air dans une pièce, ou un volume. La bouche de soufflage a également pour fonction d'orienter l'air par des ailettes pour lui donner une direction. Si la direction se trouve profondément modifiée, on parle plus de diffuseur de soufflage qui diffusera plus et "projettera" moins l'air. La bouche de soufflage est en conception aluminium, plastique, ou autre. Elle peut être équipée d'un registre de réglage de débit permettant un équilibrage de la distribution d'air par rapport aux autres bouches. Dans

l'habitat, et dans le cas de la VMC, on parle de bouche d'entrée d'air, très souvent localisée dans les menuiseries extérieures des salles de vie.

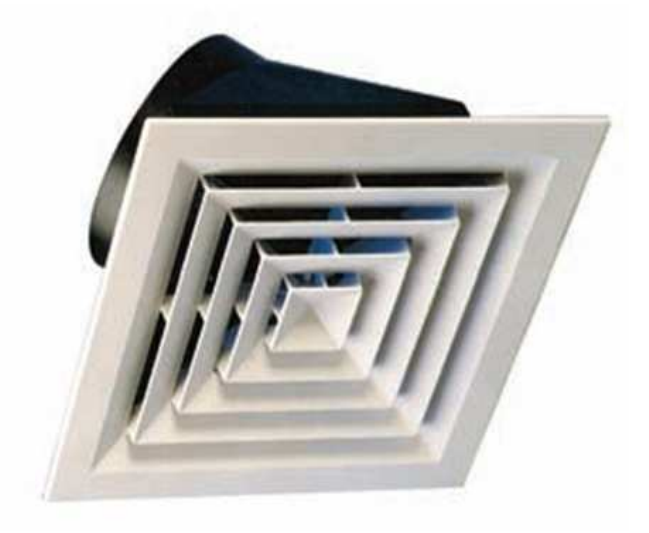

Fig.I.3. Grille de soufflage [4]

## **I.1.3. Bouche de reprise :**

Grille de reprise permet de reprendre l'air intérieure en vrac.

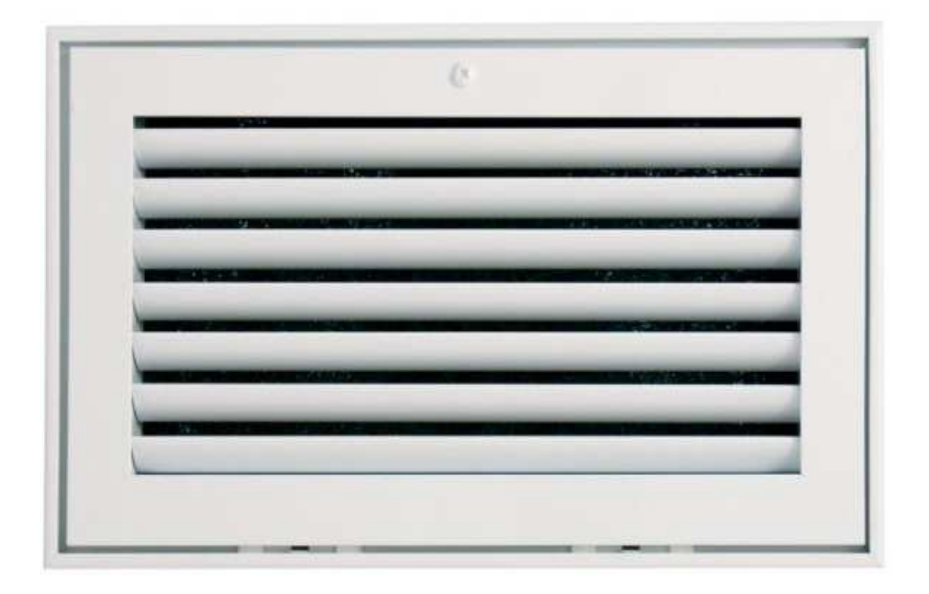

**Fig.I.4.** Grille de reprise [5]

## CHAPITRE I DEFINITION ET RECHERCHE BIBLIOGRAPHIQUE

#### **I.1.4. Cassette :**

Une cassette de climatisation est une unité intérieure prévue pour être encastrée dans un plafond et soufflant vers le bas. Selon le nombre de sorties d'air, on les appelle Cassettes à 4 voies, 2 voies ou 1 voie.

Un climatiseur à cassette est un split-system dont l'unité intérieure est une cassette de climatisation. Ce type de climatiseur est très utilisé dans les bureaux et les surfaces commerciales.

Leur avantage est de ne pas nécessiter de mur pour leur installation et de s'intégrer facilement dans toutes les surfaces disposant d'un faux plafond.

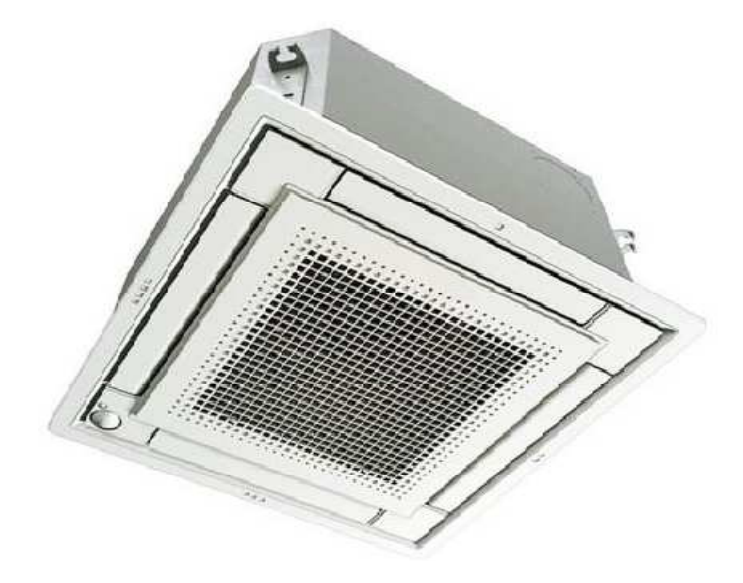

**Fig.I.5.** Cassette [6]

#### **I.2. Enquête sur la littérature :**

Cette partie est consacrée à la revue des principales investigations effectuées par le passé sur la convection forcée dans des enceintes et qui sont en relation directe avec notre étude.

Bien que de nombreuses études CFD aient été menées pour déterminer les schémas d'écoulement dans les bâtiments ou pour déterminer les méthodes de contrôle idéales pour les systèmes de CVCA, aucune étude n'a révélé d'effet sur l'effet de changer les emplacements d'évacuation dans une zone de vie. En outre, aucun modèle de conception de ventilation n'a été trouvé. Cependant, les études suivantes ont été utiles pour la mise en place de modèles CFD appropriés aux fins de cette recherche.

## CHAPITRE I DEFINITION ET RECHERCHE BIBLIOGRAPHIQUE

Une étude de **K. C. Chung** [7] a été largement utilisée dans les premières étapes de cette recherche en raison de la quantité de données fournies; L'étude tridimensionnelle de Chung sur le flux d'air dans un environnement partitionné a servi de base à un examen préliminaire des modèles potentiels à étudier. L'étude de Chung comprenait un modèle tridimensionnel détaillé qui a montré avec des vitesses à différents plans et des contours de température dans ces mêmes plans. De plus, des détails sur les entrées du modèle CFD ont été fournis. Cependant, dans les tentatives de validation d'un modèle qui devait être utilisé dans cette étude actuelle, certaines entrées de modèles vagues et des problèmes de convergence n'autorisaient pas une réplication des résultats.

En conséquence, cette tentative préliminaire de validation du modèle CFD a été rejetée.

L'étude de **Sun et al.** [8] Fournit également un modèle d'étude CFD sur un environnement intérieur. Une simulation dynamique a été utilisée pour évaluer les systèmes de contrôle HVAC basés sur un modèle CFD d'une pièce, un contrôleur PID mathématiquement modélisé et un modèle d'actionnement. Alors que le modèle de contrôle dépassait le cadre de cette recherche actuelle, le modèle CFD était un guide utile pour mesurer les intrants du modèle.

Emmerich [9] qui comprend une enveloppe d'air ambiante pour différents systèmes de ventilation, et stratégies et configurations de la pièce; flux des diffuseurs; Effets de modélisation des occupants; Performances du Système de ventilation d'échappement ; Distribution de la pression du vent pour le flux autour des bâtiments; Performances du flux thermique et aérien en grande Enceintes; Transport de polluants, y compris les parois et l'humidité; Rideaux d'air; Perte de pression dans les conduits.

Williams et al. [10] a décrit la recherche documentaire en trois parties complétées sur les aspects topiques de la dynamique des fluides informatiques (CFD) associée au problème du mouvement de l'air ambiant.

Chen et Xu [11] ont proposé un nouveau modèle d'équation zéro pour simuler des distributions tridimensionnelles de la vitesse de l'air, de la température et la concentration des contaminants dans les pièces.

Zhao et al. [12] a proposé une nouvelle méthode numérique et a affirmé qu'elle pouvait Simule correctement la vitesse et la distribution de la température dans la pièce sauf dans

quelques positions par moins de temps d'informatique que d'utiliser des méthodes conventionnelles de la CFD.

**Torrance et Rockett** [13] qui ont étudié numériquement la convection d'air dans une enceinte cylindrique verticale, induite par un petit point chaud centralement situé sur le fond. Des solutions ont été obtenues pour des nombres de Grashof de  $4 \times 10^4$  à  $4 \times 10^{10}$ . Les résultats théoriques se sont avérés dans un excellent accord avec l'expérimental dans la région laminaire.

Shigeo et Bejan [14] qui ont synthétisé les résultats expérimentaux, et présenté les simulations numériques et les études analytiques. Le comportement général du nombre de Nusselt moyen en fonction du rapport de forme de l'enceinte pour différents nombres de Rayleigh a ainsi été obtenu. Les résultats expérimentaux ont effectivement démontré que l'effet du nombre de Prandtl est négligeable lorsque ce dernier est de l'ordre de l'unité ou plus. De cette synthèse, il apparaît clairement que pour un nombre de Rayleigh donné, le transfert de chaleur atteint un maximum pour un certain rapport de forme optimal. Pour Ra≈10<sup>5</sup>, le maximum se trouve autour de  $A = 1$  (A représente la hauteur de l'enceinte sur sa largeur) et il se déplace vers des valeurs plus faibles du rapport de forme lorsque le nombre de Rayleigh est augmenté.

Anderson et Lauriat [15] qui ont étudié l'écoulement dans une enceinte carrée avec chauffage localisé au dessous grâce à un flux uniforme ou par maintien d'une température constante tandis qu'un mur vertical était refroidi et isotherme. Les observations expérimentales ont confirmé l'absence de l'instabilité de type Rayleigh Bénard pour le flux, si les nombres de Rayleigh sont plus grands que  $5 \times 10^3$ .

Chadwick et Heaton [16] qui ont étudié expérimentalement et par simulation numérique la position optimale d'une source lorsqu'elle dégage un flux de chaleur uniforme. Bien qu'une étude paramétrique plus complète aurait été utile ici, il est tout de même clair que le comportement thermique est très différent pour des sources avec flux de chaleur que pour des sources isothermes. Il est également opportun de mentionner le très bon accord qu'ont obtenu ces auteurs entre les mesures expérimentales et les prédictions numériques des nombres de Nusselt locaux sur la source.

## **CHAPITRE II : ASPECTS GENERAUX DU CONDITIONNEMENT D'AIR**

## **II.1. Introduction :**

 C'est au début du 20éme siècle que la technique de conditionnement d'air fût créée par les américains pour répondre d'abord à des impératifs industriels ; nécessité d'avoir une humidité élevée pour le traitement du coton, ou déshydratation de l'air pour améliorer la qualité de la fabrication des pellicules photographiques.

 Les études et les recherches scientifiques pour obtenir l'humidité requise prendront donc essor dans ces industries. C'est en 1911 que l'américain W. CARRIER présenta pour la première fois un diagramme psychrométrique qu'est la base de toutes techniques de conception et de dimensionnement de système de conditionnement d'air. Il présenta à la même occasion les premières méthodes de vérification et de réglage de l'hygrométrie et les appareils requis.

 A partir des années 20, le conditionnement d'air sera utilisé dans divers locaux et édifices publiques tels que les théâtres, magasins, bureaux etc. Son usage domestique interviendra 10 ans plus tard, dans les années 30.

 Pour uniformiser et garder le terme de conditionnement d'air, L'ASHRAE (Américain Society of Heating Refrigeration and Air Conditionning Engineers) définit le conditionnement d'air comme la maitrise simultanée de tous les facteurs ou au moins les trois premiers qu'affectent à la fois les conditions physiques et chimiques de l'atmosphère d'une enceinte. Ces facteurs sont la température, l'hygrométrie, la circulation et la distribution de l'air, la poussière, les bactéries, les odeurs, les gaz toxiques ou explosifs etc…, Ces facteurs affectent à un degré plus au moins élevé la santé et le confort de l'homme.

 Le conditionnement d'air pour la recherche de confort des personnes dans une enceinte est appelé climatisation.

### **II.2. Notions et buts de conditionnement de l'air :**

 Le conditionnement d'air est la maitrise simultanée et automatique de la température, de l'hygrométrie et de la circulation d'air dans une enceinte. C'est tous les procédés qui permettent de créer, de modifier, ou de maintenir les caractéristiques physiques et chimiques de l'air dans une enceinte ou un bâtiment dans les conditions désirées pour son usage (processus industriel de production et de traitement de certains produits) ou pour assurer le confort physiologique des occupants. **[17]** 

Ainsi il doit permettre :

- D'évacuer l'énergie thermique générée dans le local en y apportant du froid en cas d'apport thermique ou de la chaleur s'il y a déperditions.
- D'équilibrer les chaleurs latentes par humidification ou pas déshumidification de l'air.
- De faciliter le travail de personnel qui s'y trouve.

 Dans certains types de locaux en particulier dans les salles propres (salles d'opérations, industries électriques, optiques, pharmaceutique, nucléaires, etc.),elles doivent aussi assurer des conditions d'asepsie très sévères en éliminant à un niveau aussi faible que possible les concentrations en particules de poussière, les odeurs et autres produits nocifs ou explosifs. Dans ces salles, il est de règle de fonctionner en tout air neuf. L'air traité pour être admis dans la salle est à 100% neuf et l'air repris rejeté en totalité. Une installation de climatisation doit donc pouvoir assurer deux de ces quatre fonctionnements suivants :

- Chauffage
- Refroidissement
- Humidification
- Déshumidification

### **II.3. Le confort thermique :**

 Le confort thermique d'après P.DEPECKER est une sensation complexe produite par un système de facteurs physiques, physiologiques et psychologiques qui conduisent l'homme à exprimer le bien être de son état. Cette définition implique que la sensation de bien être de l'individu est reliée directement à la température et au degré hygrométrique ainsi que d'autres facteurs propres à l'individu lui-même (sa santé, son âge, et le mode de vêtements etc.). L'abaque représenté sur la figure (**II-1**) montre les limites de la température et de l'humidité en climatisation de confort. **[17]**

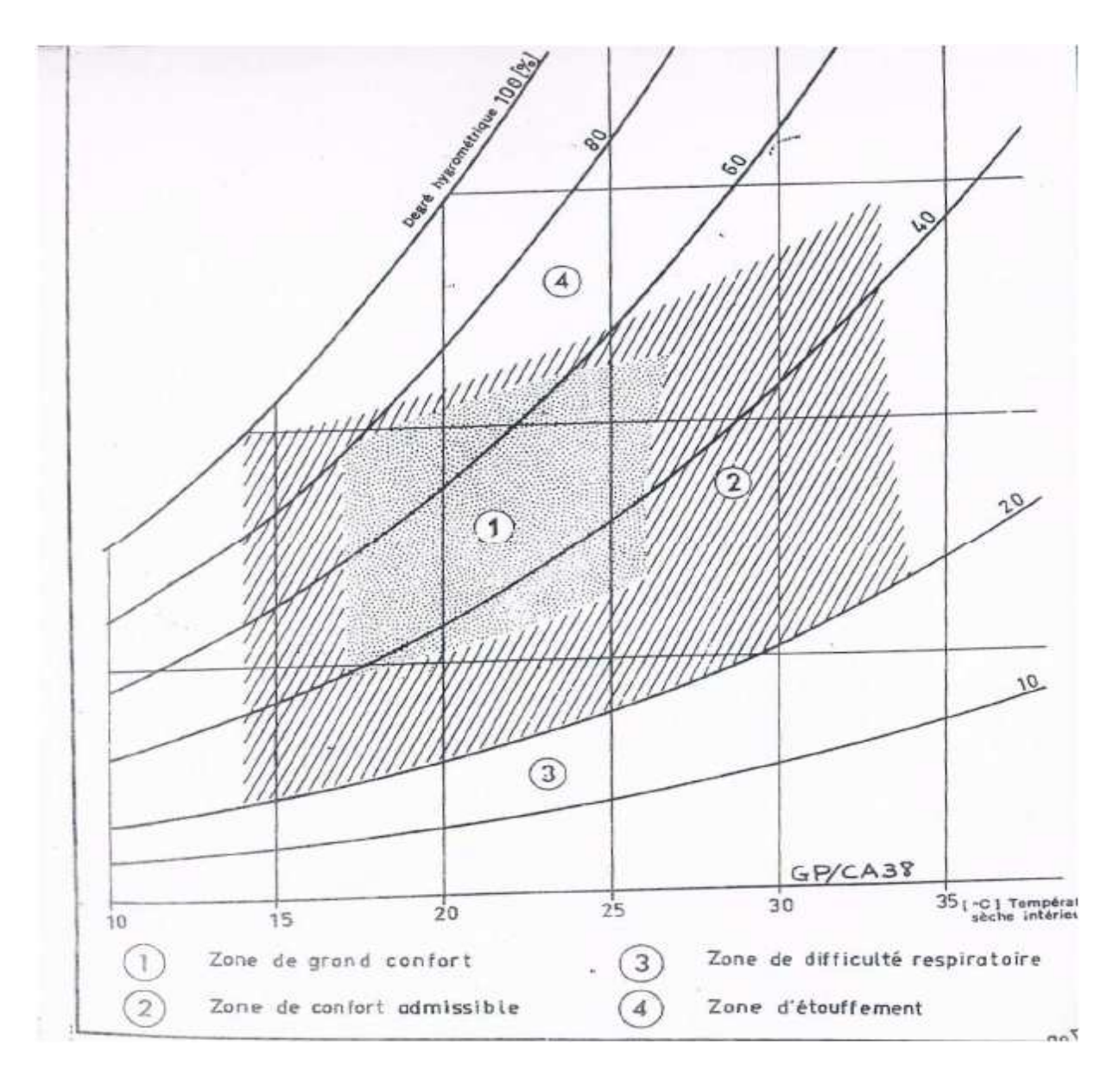

**Fig.II-1 :** Limites des températures et d'humidité en climatisation de confort (vitesses de l'air ambiant comprises entre 0,1 et 0,25 [m/s])

### **II.4. Les caractéristiques de l'air humide :**

 L'air de l'environnement est considéré comme un mélange de gaz parfaits. Nous utilisons donc la loi de Dalton qui stipule : << pression, énergie interne, l'enthalpie et l'entropie d'un mélange d'un gaz parfait sont respectivement égales à la somme des pressions partielles, des énergies internes partielles, des enthalpies partielles et des entropies partielles qu'auraient les gaz constituants s'ils occupaient seuls le volume total à la température du mélange >>. **[18]**

Soit :

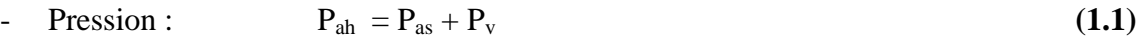

- $\text{Exthalpie :} \qquad H_{ab} = H_{ac} + H_{v}$  (1.2)
- Volume :  $V_{ab} = V_{as} + V_v$  (1.3)
- Température :  $T_{ab} = T_{as} = T_v$  (1.4)

 L'air sec est essentiellement composé de 78% d'azote, et de 21% d'oxygène, ainsi que d'autres gaz à des proportions faibles tels que l'argon, le CO2 et le CO, etc.

#### **Température :**

#### • **Température sèche (Ts)**

 C'est la température de l'air indiqué par simple lecture sur un thermomètre ordinaire dont la bulle est parfaitement sèche.

#### • **Température de rosée (Tr)**

 Il s'agit de la température pour laquelle l'air devient saturé pour la pression de vapeur d'eau Pv considérée. La température de rosée représente encore la température de saturation à humidité spécifique constante.

#### • **Température humide (Th)**

 C'est la température mesurée à l'aide d'un thermomètre légèrement ventilé et entouré d'un chiffon mouillé d'eau.

#### • **Humidité relative :**

 II s'agit du rapport entre la pression partielle de la vapeur d'eau contenue dans l'air et la pression de saturation de cette vapeur d'eau à la température T.

$$
\Psi = \frac{\mathbf{P} \mathbf{v}}{\mathbf{P} s a t(T)}\tag{1.5}
$$

 Elle est généralement exprimée en pourcentage. Une hygrométrie de 100% correspond à la saturation, par contre, une hygrométrie de 0% correspond à un air totalement sec.

#### • **Teneur en eau :**

 Teneur en eau ou bien humidité absolue spécifique. On définit la teneur en eau comme le rapport de masse de vapeur d'eau contenue dans l'air humide sur la masse d'air sec.

$$
r^s = \frac{Mv}{\text{Mas}} \tag{1.6}
$$

#### • **Volume spécifique :**

II représente le volume occupé par un kilogramme d'air. Il est noté  $(V_s)$  et s'exprime en  $m^3$  /kg d'air.

#### • **Enthalpie spécifique :**

 L'enthalpie caractérise l'énergie thermique par un kilogramme d'air. Par convention, l'enthalpie de l'air totalement sec à 0°C est nulle. Elle est notée h et s'exprime en kilojoules par kilogramme d'air sec (KJ/Kg).

#### **II.5. Types d'installations de conditionnement d'air :**

On distingue deux types d'installations : **[17]**

Les installations centralisées et les installations individuelles ou décentralisées.

#### **II.5.1. Installation centralisée :**

 En plus des appareils générateurs de chaleur ou de froid, ce type d'installation comporte un réseau de distribution qui permet de véhiculer de la chaleur ou de froid par l'intermédiaire d'un fluide caloporteur, vers les unités terminales se trouvant dans les différents locaux desservis par l'installation et au niveau desquels s'effectue un échange de chaleur ou du froid avec l'air ambiant. On trouve aussi des appareils mécaniques (pompes, ventilateurs, etc.…) qui accélèrent la circulation de fluide caloporteur.

#### **II.5.2. Installations individuelles :**

 Dans ce type d'installation, il n'existe pas de réseau de distribution, seuls les appareils générateurs de chaleur ou de froid sont utilisés afin de satisfaire les besoins en chauffage ou en fraicheur des locaux à conditionner.

 On choisit le premier type d'installation en raison de son coût de revient moins et sa grande autonomie de contrôle et de régulation par rapport au deuxième.

#### **II.6. Conclusion :**

 Le conditionnement d'air consiste à préparer et contrôler d'une façon continue une certaine quantité d'air dans un local dont les caractéristiques. sont telle que les conditions d'ambiance de locale sont assurées et ce dernier porte sur la température de l'air, son humidité, son renouvellement et sa pureté.

 Dans le but de réaliser un bon confort thermique, on a étudié la circulation du flux d'air dans une enceinte par le système du conditionnement d'air.

## **CHAPITE III : MODELISATION MATHEMATIQUE**

Dans ce chapitre, nous décrivons le problème physique sous forme d'équations mathématiques, décrivant le conditionnement d'air dans une enceinte fermée, de géométrie bidimensionnelle, en présence d'une personne dans le premier cas et deux personnes dans le deuxième cas dans différentes positions. La formulation mathématique, sous sa forme dimensionnelle et adimensionnelle, des équations gouvernantes sont basées sur l'équation de continuité, les équations de mouvement qui sont décrites par les équations de Navier et Stocks dans le cas d'une enceinte fermée par le modèle de turbulence k-epsilon.

## **III.1. Généralités sur la CFD :**

La CFD (Computational Fluid Dynamics), également appelée Mécanique des Fluides assistée par ordinateur, est un outil informatique de modélisation des mouvements de fluides (liquide, gaz), des propriétés de ces écoulements (vitesse, pression, température ...) et des interactions avec leur environnement (échange de chaleur, réactions chimiques, forces aérodynamiques, aéroacoustique).

La simulation numérique en mécanique des fluides (CFD ; Computationl Fluid Dynamics) est reconnue aujourd'hui comme l'un des outils incontournables de conception et est largement utilisée dans l'industrie. Le choix de l'utilisation de telle méthode numérique va dépendre essentiellement du type et de la complexité du problème à résoudre: la nature du fluide, le comportement thermodynamique, la modélisation du milieu et le problème stationnaire ou transitoire.

Les codes de simulation numérique des écoulements, ou codes CFD (Computational Fluid Dynamics) résolvent les équations régissant les mouvements d'un fluide. Ces équations traduisent la conservation de la masse et de la quantité de mouvement du fluide (équations de Navier-Stokes), ainsi que la conservation de l'énergie. Certains codes sont aussi en mesure de décrire le transport de polluant ou les réactions chimiques au sein d'un fluide.

La CFD permet de construire un prototype virtuel d'un produit ou d'un process afin de simuler des conditions de fonctionnement réel. La CFD est un complément aux techniques expérimentales et autres modélisations pour obtenir une description précise des problèmes d'écoulements de fluides. La CFD permet également de se poser des questions du type "Que se passe-t-il si... ?", d'examiner les conséquences de certains choix technologiques et de les valider avant de figer un design.

Pour notre travail, nous aurons recours au code CFD Fluent, commercialisé par **Fluent Incorporated**. il permet de résoudre les équations régissant les mouvements laminaires et turbulents d'un fluide, en 2 ou 3 dimensions.

#### **III.2.Localisation du local :**

Local a étudié est une salle de sécurité de 49 m² à l'hôtel AMRAOUA situé légèrement en retrait du centre-ville de Tizi-Ouzou plus exactement ou nord de la ville route de Tala Alam, elle se situe au réez de chaussée de l'immeuble entouré sur tous les cotés par des locaux a une même température.

#### **III.3. Méthodes :**

Un simple modèle bidimensionnel d'une pièce a été analysé à l'aide de Gambit Fluent, un logiciel commercial de dynamique des fluides informatiques, pour examiner le flux d'air dans des circonstances différentes. Le modèle a été établi dans les conditions d'été dans lesquelles le refroidissement était nécessaire et dans les conditions hivernales dans lesquelles le chauffage était nécessaire

En outre, un modèle tridimensionnel a été développé de la même manière que le modèle à deux dimensions. Avec le même nombre d'emplacements d'entrée et de sortie que le boîtier bidimensionnel, une étude paramétrique a été planifiée; Cependant, le temps de calcul et les problèmes de convergence ont empêché que cette étude ne soit terminée.

#### **III.3.1.Description du modèle bidimensionnel :**

Un modèle bidimensionnel d'une pièce rectangulaire d'une longueur de 6.4 mètre et d'une hauteur de 2.3 mètre a été utilisé pour créer un maillage de400 nœuds pour chaque paroi latéral ainsi de même pour le plafond et le plancher. Le maillage total résultant était de 16000 mailles. En outre, les limites de la maille ont été divisées en parties et ont été

utilisées comme entrées et sorties. Parmi ces sections, les entrées et les sorties étaient situées comme suit: deux entrée était située au plafond une à 2,66 mètre de la paroi gauche (grille de soufflage) et une autre est située à 4,78 mètre de la même paroi (cassette) et deux sorties étaient situées au plafond une à 0.1275 mètre de la paroi gauche, et une autre à 6 mètre de la même paroi (grille de reprise).

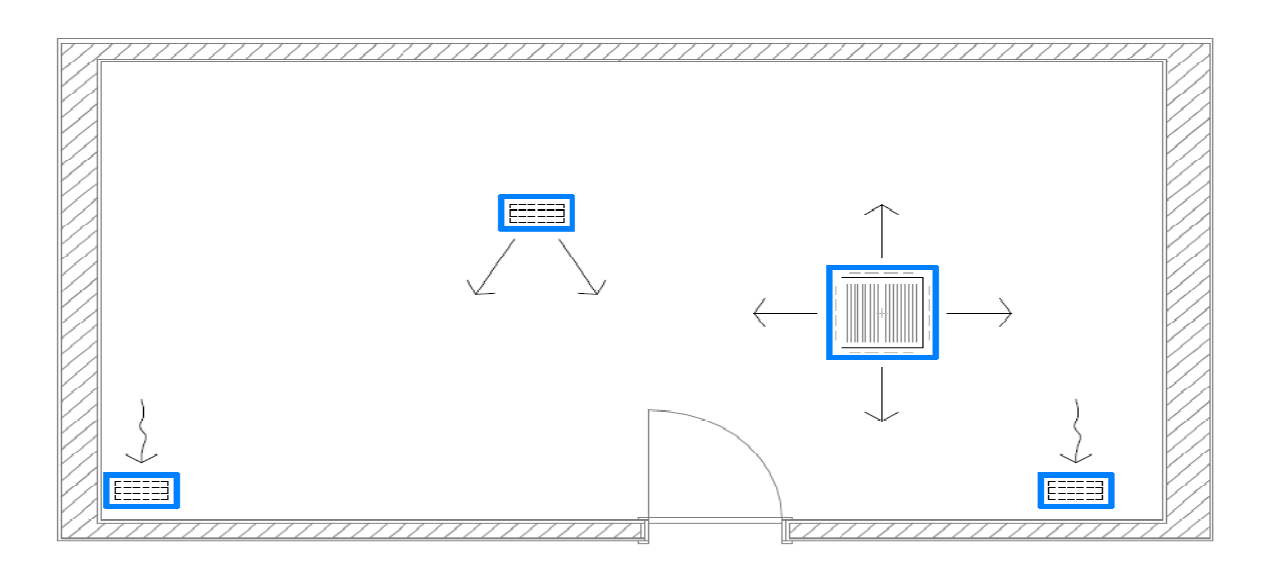

**Fig.III.1.** Plans de la salle étudiée.

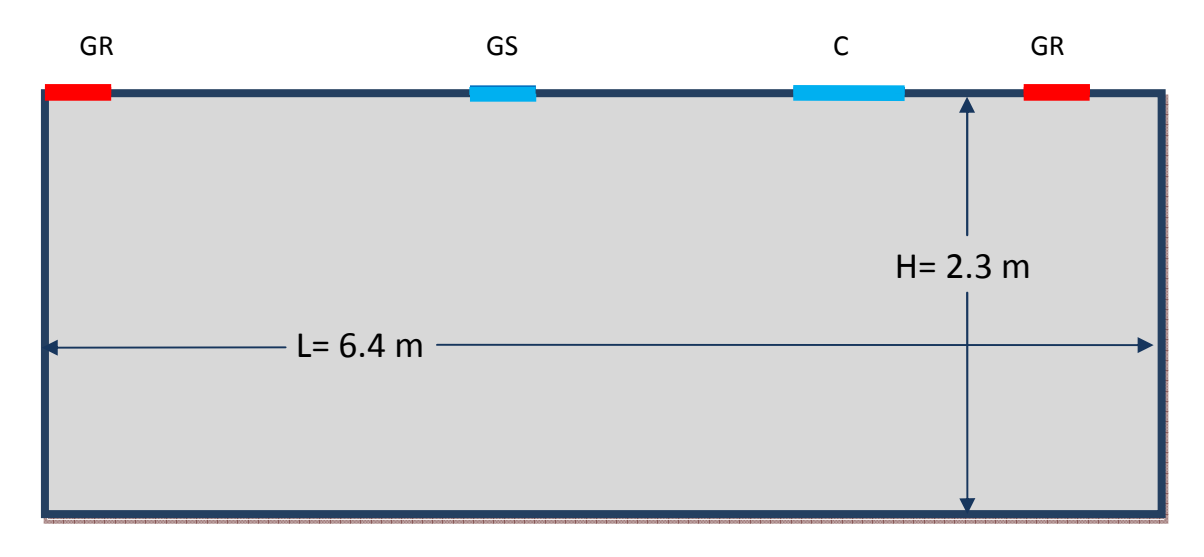

**Fig.III.2.** Modèle bidimensionnel avec entrées et sorties.

- GS : Grille de Soufflage
- C : Cassette
- GR : Grille de Reprise
- H : Hauteur
- L : Longueur

#### **III.3.2. Description de l'enceinte réelle (3D):**

Un modèle tridimensionnel d'une pièce en forme de prisme rectangulaire a été développé. Les dimensions physiques étaient fixées à 3.3 mètres de large par 6.4 mètres de long par 2.3 mètres de hauteur.

Deux entrée était située au plafond une à 2,66 mètre de longueur et 2.22 mètre de largeur (grille de soufflage) et une autre est située à 4,78 mètre de longueur et de 1.5 mètre de largeur (cassette) et deux sorties étaient situées au plafond une à 0.1275 mètre, et une autre à 6 mètre de longueur et a une même largeur de 0.2 mètre (grille de reprise).

Un schéma du modèle tridimensionnel est illustré à la figure Fig.III.3 Les entrées et sorties sont identifiées de la même manière que dans l'affaire bidimensionnelle présentée sur la figure Fig.III.2.

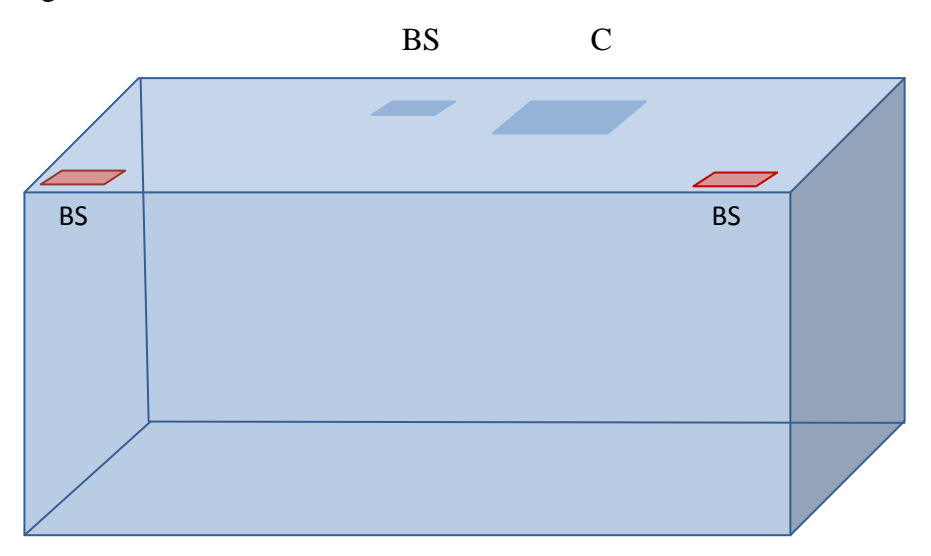

**Fig.III.3.** Modèle tridimensionnel avec entrées et sorties.

#### **III.3.3. Étude paramétrique :**

À l'aide de Gambit et Fluent, huit cas géométriquement différents ont été étudiés pour évaluer la distribution du flux d'air dans la salle du modèle bidimensionnelle. Ce cas a été déterminé de manière paramétrique à partir du modèle ci-dessus, En utilisant deux entrées et deux sorties pour chaque simulation.

En premier cas en fait déplacé une personne à l'intérieur de l'enceinte dans quatre endroits différents et le deuxième cas en fait déplacer deux personnes en quatre coins différents.

De sorte que chaque cas a évalué le modèle pour une combinaison distincte des

différents emplacements.

Le tableau 1 ci-dessous identifie les huit configurations d'essai considérées.

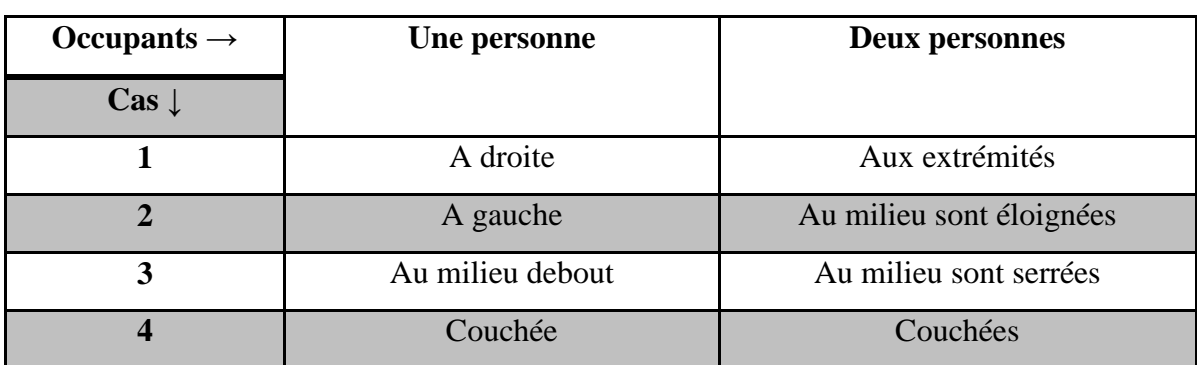

**Tableau 1 :** les huit configurations d'essai considérées.

#### **III.4.Modèle CFD :**

La CFD a été mis en place pour utiliser deux modules pour résoudre les distributions de flux du modèle: flux d'air et turbulent. Chacun de ces deux modules a son propre ensemble d'équations de régie et discuté dans sa section respective ci-dessous. Alors que les équations présentées s'appliquent directement aux cas bidimensionnels, les cas tridimensionnels nécessitent un ensemble équivalent d'équations tridimensionnelles.

#### **III.4.1.Module de débit :**

Le module de flux détermine les champs de vitesse et de pression en résolvant respectivement les équations bidimensionnelles de moment et les équations de correction de pression. Ces équations sont guidées par les lois de la conservation de la masse et de l'élan, ce qui conduit à l'utilisation des équations de Navier-Stokes pour résoudre de manière itérative les solutions d'écoulement. Les sections suivantes décrivent les équations de flux de gouvernance.

## **III.4.1.1.Équation de conservation de masse :**

La loi de conservation de la masse est appliquée à la pièce modèle qui sert de volume de contrôle; En conséquence, le temps de changement de masse dans la pièce doit être équilibré par la différence entre la masse sortant et l'entrée dans la pièce. Ce principe est décrit par l'équation ci-dessous.

$$
\frac{\partial \rho}{\partial t} + \nabla \left( \rho \vec{V} \right) = 0 \tag{3.1}
$$

Où ρ est la densité de l'air et  $\vec{V}$  est le vecteur vitesse. Le premier terme à gauche exprime le taux de temps de changement de densité tandis que le deuxième terme décrit le débit massique net à travers le volume de contrôle

#### **III.4.1.2. Equations de conservation de Moment :**

La loi de conservation de l'élan doit également être appliquée; Ceci indique que le taux de changement de moment d'un élément fluide est égal à la somme des forces agissant sur l'élément. L'équation ci-dessous décrit le composant en deux dimensions de ce principe.

$$
\frac{\partial(\rho u)}{\partial t} + \nabla \left( \rho \vec{V} u \right) = \frac{\partial (-p + \tau_{xx})}{\partial x} + \frac{\partial \tau_{xy}}{\partial y} + S_{Mx}
$$
(3.2)

Où u est la vitesse du fluide dans la direction x, p est la pression, τ est la contrainte visqueuse, et S est le taux d'augmentation du moment causé par les forces sur l'élément. Le côté gauche de l'équation est le taux de changement d'impulsion dans la direction x tandis que le côté gauche décrit le taux de variation des forces totales sur l'élément dans la direction x. De même, le composant y est exprimé ci-dessous.

$$
\frac{\partial(\rho v)}{\partial t} + \nabla(\rho \vec{V}v) = \frac{\partial \tau_{xy}}{\partial x} + \frac{\partial (-p + \tau_{yy})}{\partial y} + S_{My}
$$
(3.3)

Où v est la vitesse du fluide dans la direction y

#### **III.4.1.3. Equations de Navier-Stokes:**

Pour développer davantage les équations de moment données ci-dessus, les contraintes Pour développer davantage les équations de moment données ci-dessus, les contrantisqueuses variables pour les écoulements à deux dimensions sont définies ci-dessous.

$$
\tau_{xx} = 2\mu \frac{\partial u}{\partial x} - \frac{2}{3}\mu (\nabla \cdot \vec{V})
$$
 (3.4)

$$
\tau_{yy} = 2\mu \frac{\partial v}{\partial y} - \frac{2}{3} \mu (\nabla \cdot \vec{V})
$$
 (3.5)

$$
\tau_{xy} = \tau_{yx} = \mu \left( \frac{\partial u}{\partial y} + \frac{\partial v}{\partial x} \right) \tag{3.6}
$$

Les équations d'impulsion (3.7) et (3.8), les équations de Navier-Stokes sont présentées ci-dessous.

$$
\frac{\partial(\rho u)}{\partial t} + \nabla (\rho \vec{V} u) = -\frac{\partial p}{\partial x} + \frac{\partial}{\partial x} \left[ 2\mu \frac{\partial u}{\partial x} - \frac{2}{3} \mu (\nabla \vec{V}) \right] + \frac{\partial}{\partial y} \left[ \mu \left( \frac{\partial u}{\partial y} + \frac{\partial v}{\partial x} \right) \right] + S_{Mx} (3.7)
$$

$$
\frac{\partial(\rho v)}{\partial t} + \nabla (\rho \vec{V} v) = -\frac{\partial p}{\partial y} + \frac{\partial}{\partial x} \left[ \mu \left( \frac{\partial u}{\partial y} + \frac{\partial v}{\partial x} \right) \right] + \frac{\partial}{\partial y} \left[ 2\mu \frac{\partial v}{\partial x} - \frac{2}{3} \mu (\nabla \vec{V}) \right] + S_{My} (3.8)
$$

Ces équations ci-dessus peuvent être simplifiées et réécrites comme les équations suivantes :

$$
\frac{\partial(\rho u)}{\partial t} + \nabla \left( \rho \overrightarrow{V} u \right) = -\frac{\partial p}{\partial x} + \nabla (\mu \nabla u) + S_{Mx}
$$
 (3.9)

$$
\frac{\partial(\rho v)}{\partial t} + \nabla (\rho \vec{V} v) = -\frac{\partial p}{\partial y} + \nabla (\mu \nabla v) + S_{My}
$$
 (3.10)

#### **III.4.1.4. Autres propriétés de flux :**

Le tableau suivant montre les propriétés fluides maintenues constantes et utilisées pour calculer d'autres paramètres du modèle.

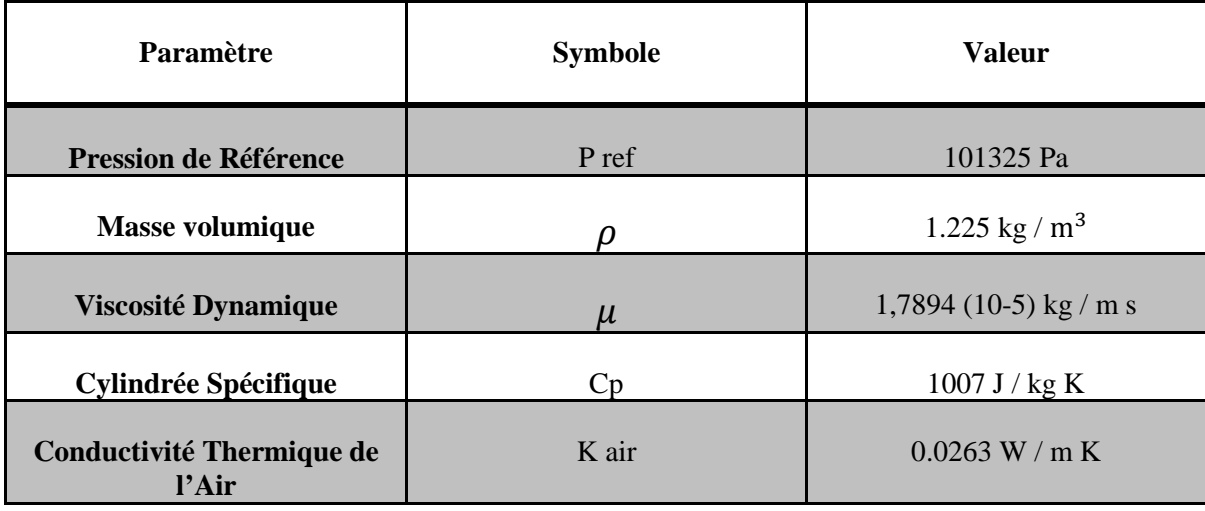

**Tableau 2**: Constantes du modèle de débit.

Dans notre cas, on prend les propriétés de l'air la viscosité et la densité comme des constantes.

#### **III.5. Modèle de turbulence :**

Le programme CFD était configuré pour utiliser un modèle standard k-epsilon pour la turbulence.

#### **III.5.1.** Le modèle k- $\varepsilon$  standard :

Le modèle k- $\epsilon$ standard est un modèle semi-empirique basé sur le model d'équations de transport pour l'énergie cinétique de la turbulence  $(k)$  et le taux de dissipation  $(\varepsilon)$ . L'équation de transport du modèle pour k est dérivée d'équation exacte, tandis que l'équation de transport de modèle pour  $\varepsilon$  a été obtenu en utilisant le raisonnement physique et porte peu de ressemblance à son contrepartie mathématiquement exacte.

Dans la dérivation du modèle k- $\varepsilon$ , il a été supposé que le flux est entièrement turbulent, et les effets de la viscosité moléculaire sont négligeables. Le modèle  $k-\varepsilon$  standard n'est donc valable que pour les écoulements entièrement turbulents.

#### **III.5.2. Equations de transport pour le modèle k-** $\varepsilon$  **standard :**

L'énergie cinétique de turbulence, k, et sa vitesse de dissipation,  $\varepsilon$ , sont obtenues à partir des équations de transport suivantes:

$$
\frac{\partial}{\partial t}(\rho k) + \frac{\partial}{\partial x_i}(\rho k u_i) = \frac{\partial}{\partial x_j} \left[ (\mu + \frac{\mu_t}{\sigma_k}) \frac{\partial k}{\partial x_j} \right] + G_k + G_b - \rho \varepsilon - Y_M + S_M \tag{3.11}
$$

Et

$$
\frac{\partial}{\partial t}(\rho \varepsilon) + \frac{\partial}{\partial x_i}(\rho \varepsilon u_i) = \frac{\partial}{\partial x_j} \left[ (\mu + \frac{\mu_t}{\sigma_{\varepsilon}}) \frac{\partial \varepsilon}{\partial x_j} \right] + C_{1\varepsilon} \frac{\varepsilon}{k} (G_k + C_{3\varepsilon} G_b) - C_{2\varepsilon} \rho \frac{\varepsilon^2}{k} + S_{\varepsilon} \quad (3.12)
$$

Dans ces équations,  $G_k$  représente la génération d'énergie cinétique de turbulence due aux gradients de vitesse moyens,  $G_b$  est la génération d'énergie cinétique de turbulence due à la flottabilité,  $Y_M$  représente la contribution de la dilatation fluctuante dans la turbulence compressible au taux de dissipation global.  $C_{1\epsilon}$ ,  $C_{2\epsilon}$  et  $C_{3\epsilon}$  sont des constantes,  $\sigma_k$  et  $\sigma_{\epsilon}$ sont respectivement les nombres de Prandtl turbulents pour k et  $\epsilon$ .  $S_M$ et $S_{\epsilon}$  sont des sources définies par les termes de l'utilisateur.

#### **III.5.3.Modélisation de la viscosité turbulente :**

La viscosité turbulente,  $\mu_t$ , est calculée en combinant k et  $\varepsilon$  comme suit:

$$
\mu_t = \rho C_\mu \frac{k^2}{\varepsilon} \tag{3.13}
$$

Où  $C_{\mu}$  est une constante.

#### **III.5.4.Constantes du modèle ;**

Les constantes du modèle  $C_{1\varepsilon}$ ,  $C_{2\varepsilon}$ ,  $\sigma_k$  et  $\sigma_{\varepsilon}$  sont des valeurs par défaut comme suit :

$$
C_{1\varepsilon} = 1.44
$$
  $C_{2\varepsilon} = 1.92$   $\mu_t = 0.09$   $\sigma_k = 1.0$   $\sigma_{\varepsilon} = 1.3$ 

Ces valeurs par défaut ont été déterminées à partir d'expériences avec l'air pour les écoulements de cisaillement turbulents fondamentaux y compris écoulements de cisaillement homogènes et turbulence de la grille isotrope en décomposition. Ils ont été trouvés assez bien travailler pour une large gamme des limités aux murs et aux écoulements de cisaillement libres.

#### **III.6. Conditions aux limites :**

 La solution du système d'équations non linéaires dépend essentiellement des conditions aux limites. Comme mentionné précédemment, nous avons considéré dans le présent travail une enceinte rectangulaire avec une présence d'une forme d'une personne à l'intérieur qui traite deux aspects différents, l'un est lié à l'effet de la géométrie et à l'effet des conditions aux limites, et en se prenant pour chaque cas des différentes positions. La pression atmosphérique a été appliquée sur les conditions d'entrée et de sortie. Dans notre cas l'effet thermique est négligé.

Les conditions aux limites spécifiques :

#### **III.6.1. Enceinte fermée rectangulaire :**

 Une enceinte rectangulaire d'un modèle bidimensionnel d'une longueur de 6.4 mètre et d'une hauteur de 2.3 mètre, est alimenté par une diffusion de l'air de deux entrées différentes, et repris par deux sorties qui sont situé au plafond comme elles sont représentés sur les figures (**Fig.III.1** et **Fig.III.2).** Durant notre étude on ses basé uniquement sur l'effet aérodynamique à des vitesses d'alimentation et de reprise constantes, comme elles sont représenter dans le tableau ci-dessous, et on a pris les parois de l'enceinte et les surfaces de la personne comme des murs (Wall), et l'air à l'intérieure de l'enceinte est un fluide, la personne est prise comme étant un solide.

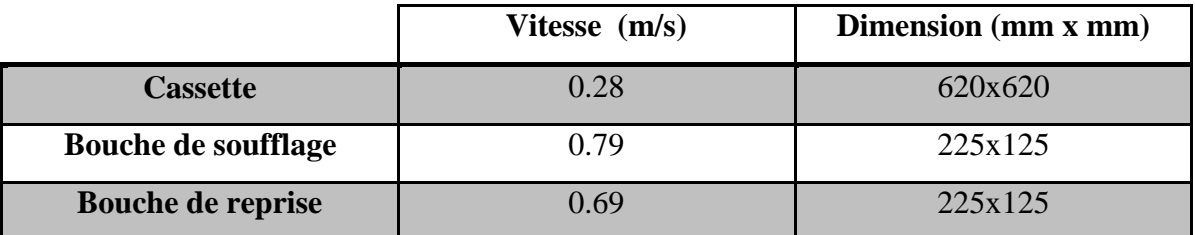

**Tableau 3:** Dimensions et vitesses des bouches d'entrés et de sorties.

#### **III.6.2. Différentes géométries de la personne :**

#### **a) Cas à une personne :**

- Personne debout à droite est représentée sur la figure (**Fig.IV.1.1.)**
- Personne debout à gauche est représentée sur la figure (**Fig.IV.2.1.)**
- Personne debout au milieu est représentée sur la figure (**Fig.IV.3.1.)**
- Personne couchée au milieu est représentée sur la figure (**Fig.IV.4.1.)**

#### **b) Cas à deux personnes :**

- Deux personnes aux extrémités sont représentées sur la figure (**Fig.IV.6.1.)**
- Deux personnes au milieu éloignées sont représentées sur la figure (**Fig.IV.7.1.)**
- Deux personnes au milieu serrées sont représentées sur la figure (**Fig.IV.8.1.)**
- Deux personnes au milieu couchées sont représentées sur la figure (**Fig.IV.9.1.)**

### **III.7. Méthode numérique :**

 La résolution des équations d'un phénomène physique de convection forcée se fait par l'utilisation d'une méthode numérique. Cette dernière consiste à développer les moyens de la résolution de ces équations. A cette étape, intervient le concept de la discrétisation. Le résultat de la discrétisation des équations différentielles de transport est un système d'équations algébriques non linéaires, ces équations décrivent les propriétés discrètes du fluide aux nœuds dans le domaine de solution.

 Il existe plusieurs méthodes numériques de discrétisation des équations différentielles aux dérivées partielles, à savoir :

- > La méthode des éléments finis,
- > La méthode des différences finies,
- $\triangleright$  La méthode des volumes finis.

 Dans la présente étude, on utilisera la méthode des volumes finis avec des volumes de contrôles quadrilatéraux et un maillage non uniforme. Le schéma de discrétisation employé est de type polynomial et le couplage vitesse-pression est calculé selon l'algorithme SIMPLE développée par Spalding et Patankar. Sa grande simplicité de mise en œuvre a fait qu'elle a connu un essor depuis les années 1970-1980 [20]. Elle est à l'origine de la majorité des codes de calculs (Phoenics, Fluent, CFD,...). La méthode des volumes finis qui se distingue par sa fiabilité quand aux résultats, son adaptation au problème physique, sa garantie pour la conservation de masse et de quantité de mouvement et de tout scalaire transportable sur chaque volume de contrôle et dans tout le domaine de calcul, ce qui n'est pas le cas pour les autres méthodes numériques.

### **III.8. La discrétisation**

 Les équations de conservation précédentes peuvent être écrites sous une forme commune. Cette formulation permet de ne pas réitérer le travail de discrétisation pour chaque équation. Chacun des équations peut être réduite à une seule équation générale:

$$
\frac{\partial}{\partial t}(\rho\phi) + \sum_{j=1}^{\infty} \frac{\partial}{\partial x_j}(\rho u_j \phi) = \sum_{j=1}^{\infty} \frac{\partial}{\partial x_j} \left( \Gamma_{\phi} \frac{\partial \phi}{\partial x_j} \right) + S_{\phi}
$$
\n
$$
\overbrace{T} \qquad \overbrace{C} \qquad \overbrace{D} \qquad \overbrace{S} \qquad (3.14)
$$

Avec :

*T*: Terme transitoire ;

- *C*: Terme de convection ;
- *D*: Terme de diffusion ;

*S*: Terme source.

Nous venons de voir que, pour chaque variable  $\emptyset$ , l'équation de transport s'écrit dans le cas stationnaire, bidimensionnel :

$$
\frac{\partial}{\partial x}(\rho u\emptyset) + \frac{\partial}{\partial y}(\rho v\emptyset) = \frac{\partial}{\partial x}\left(\Gamma \frac{\partial \emptyset}{\partial x}\right) + \frac{\partial}{\partial y}\left(\Gamma \frac{\partial \emptyset}{\partial y}\right) + S_{\emptyset}
$$
\n(3.15)

Où  $\emptyset$  est la propriété transportée, Γ indique le coefficient de diffusion et  $S_{\emptyset}$  le terme source qu'on a considéré comme étant nul.

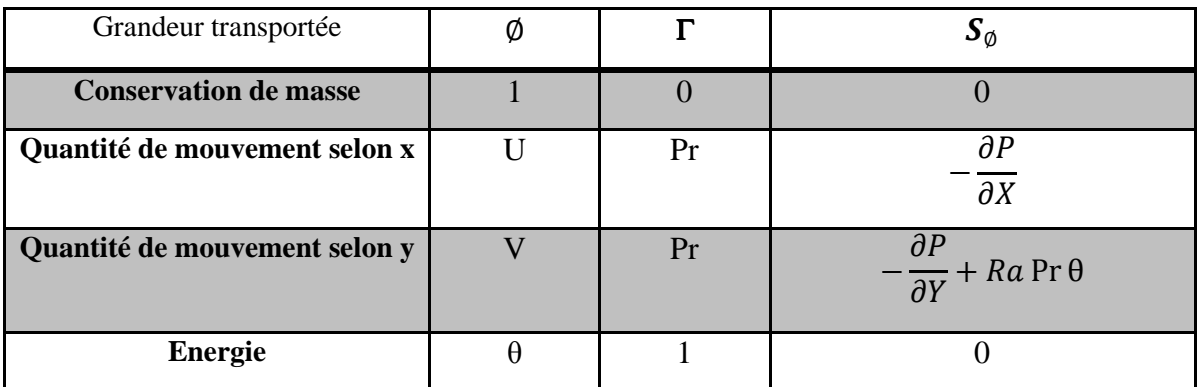

Tous ces termes sont listés dans le tableau suivant:

**Tableau 4:** *Les termes de l'équation de transport.* 

 Cette équation **(3.15)** est discrétisée et le système d'équation aux dérivées partielles est résolu pour chaque valeur successive de  $\emptyset$ . Le système prend alors la forme d'une équation très condensée.

 Pour pouvoir approximer l'équation sous forme algébrique, on considère les hypothèses suivantes :

- La variable généralisée. varie linéairement entre les nœuds principaux dans les deux directions
- Les termes convectifs et diffusifs sont uniformes à travers les faces correspondantes
- Le terme source est uniforme sur le volume de contrôle.

#### **III.8.1. Discrétisation spatiale**

 Discrétiser une équation différentielle aux dérivées partielle revient à remplacer l'information continue exacte, contenue dans cette équation par une information discrète contenue dans une équation algébrique.

L'approximation de la variable généralisée  $\emptyset$  aux interfaces du volume de contrôle se fera donc avec le choix du schéma de discrétisation approprié. Le rôle du schéma intervient pour expliquer comment évaluer les flux de diffusion et de convection sur les faces du volume de contrôle après intégration.

Dans notre cas on a utilisé le schéma suivant :

#### **Schéma Upwind (UPS)**

Dans ce schéma, la valeur de la variable  $\emptyset$  à l'interface n'est pas interpolée. Il est appliqué pour les écoulements à dominance convective, donc ce schéma assigne directement  $\varphi_i$  (*i*=*e*, *w*, *n*, *s*), par exemple :

**(3.16)** 

Les valeurs de  $\phi_W$ ,  $\phi_N$  et  $\phi_S$ sont exprimées de la même façon. Cette condition peut être exprimée par l'opérateur :

$$
||A, B|| = max(A, B)
$$

Le schéma Upwind s'écrit donc :

$$
\begin{cases}\nF_e \emptyset_e = \emptyset_p ||F_e, 0|| - \emptyset_E || - F_e, 0|| \\
F_w \emptyset_w = \emptyset_w ||F_w, 0|| - \emptyset_p || - F_w, 0|| \\
F_n \emptyset_n = \emptyset_p ||F_n, 0|| - \emptyset_N || - F_n, 0|| \\
F_s \emptyset_s = \emptyset_s ||F_s, 0|| - \emptyset_p || - F_s, 0||\n\end{cases} (3.17)
$$

#### **III.9. Schéma d'ordre supérieur**

 Les erreurs peuvent encore être minimisées en utilisant des schémas d'ordre supérieur pour la discrétisation. Les schémas d'ordre supérieur impliquent l'utilisation de plusieurs points voisins. Le schéma aux différences centrales qui est de deuxième ordre en précision peut être instable parce qu'il ne tient pas compte de la direction de l'écoulement. Les schémas d'ordre supérieur doivent conserver la propriété du schéma "Upwind" et la sensibilité à la direction d'écoulement pour assurer la stabilité.

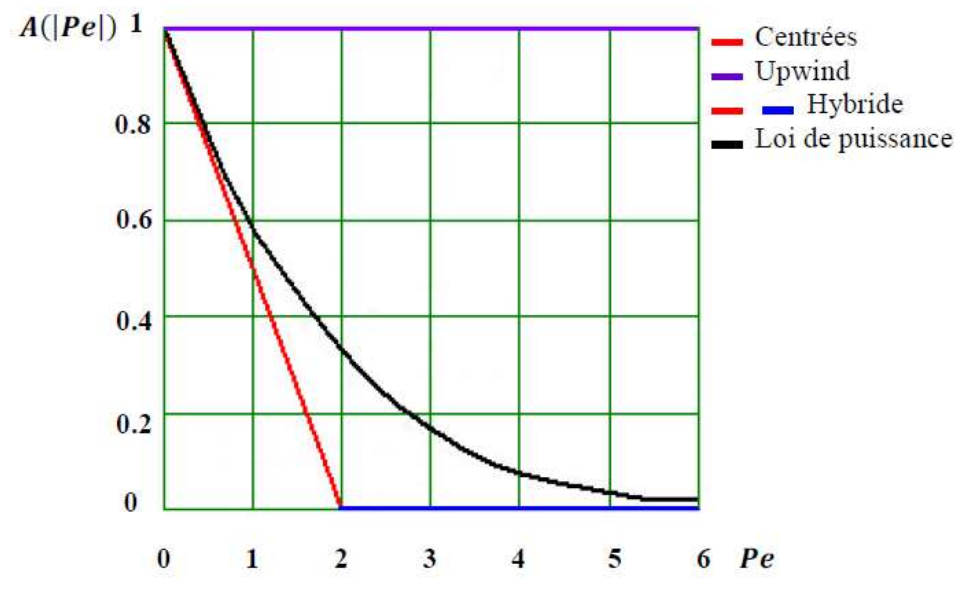

**Fig.III.4.** La fonction A (|Pe|) pour différents schémas [19].

#### **III.10. Procédure de résolution**

 Le résultat de la discrétisation des équations différentielles de transport est un ensemble d'équations algébriques non linéaires. Si on divise le domaine de calcul en N mailles selon *x* et en M mailles selon *y,* on aura un système de N×M équations algébriques non linéaire pour chaque variable Φ considérée. Rappelons que les variables Φ, dans notre problème, sont les deux composantes de la vitesse *u* et *v.* Un problème subsiste du fait qu'il n'existe pas d'équation donnant directement le champ de pression. Il faut faire à une méthode itérative. On utilise un algorithme de correction de pression appelé SIMPLE.

#### **III.10.1. Algorithme SIMPLE**

 L'algorithme SIMPLE (**S**emi-**I**mplicit **M**ethod for **P**ressure-**L**inked **E**quations) a été créé par Patankar et Spalding (1972) [19], La discrétisation de l'équation de transport sur le volume de contrôle par la méthode des volumes finis fait intervenir les valeurs des vitesses aux interfaces des volumes. Il est donc intéressant de calculer ces vitesses directement sur les interfaces (sans avoir à effectuer d'interpolation). D'autre part, la discrétisation de l'équation de continuité et du gradient de pression avec l'utilisation d'une interpolation linéaire peut induire des erreurs importantes du fait qu'une répartition de pression ou de vitesse est vue comme un champ uniforme. Pour contourner ces difficultés on préfère utiliser des grilles décalées. Deux grilles décalées vers la droite est vers la haute respectivement sont utilisées pour le calcul des vitesses horizontale et verticale. La séquence des étapes dans l'algorithme SIMPLE est présentée à la Figure.III.10**.**:

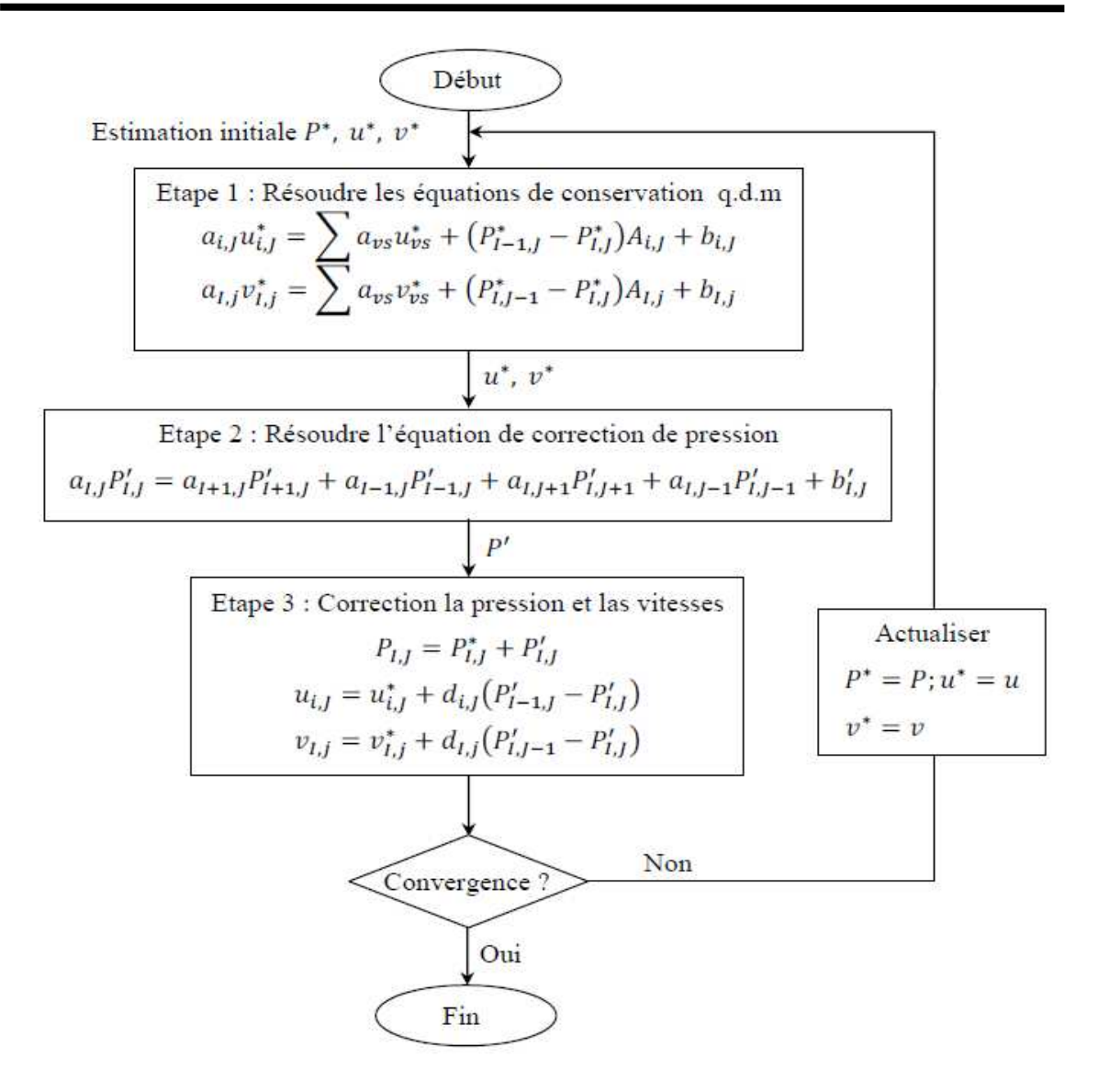

**Fig.III.5.** L'algorithme SIMPLE.

#### **III.10.2. Critère de convergence**

 La convergence est quantifiée par l'intermédiaire de résidus normalisés définis pour chaque grandeur Φ comme la somme, sur tous les volumes de contrôles, des erreurs sur le bilan de Φ rapportée à la somme des termes de l'équation discrétisée qui concernent le centre des volumes. Ils permettent de suivre la convergence des calculs au fur et à mesure des itérations.

Ce résidu est défini par :

$$
R_{\phi} = \frac{\sum |\sum_{nb} a_{nb} \phi_{nb} + s_c - a_p \phi_p|}{F_{in,\phi}}
$$
 (3.18)

Où :

 $R_{\Phi}$ : est la somme absolue des résidus correspondant à la variable  $\Phi$ .

 $F_{in,\Phi}$ : est le flux total à l'entrée de la variable Φ.

 La convergence des résultats est testée selon deux critères : pour chaque grandeur calculée, les résidus normalisés doivent être inférieurs à  $10^{-6}$  et des itérations supplémentaires ne doivent pas modifier les résultats une fois la convergence atteinte.

## **III.11. Etude de la sensibilité du maillage:**

L'étude menée se scinde en deux grandes parties, la première partie concerne une enceinte de géométrie rectangulaire avec une hauteur de 2.3 m et une longueur de 6.4 m, et la deuxième partie est une forme d'un être humain et sa géométrie est différente d'un cas à un autre.

La structure et la taille de la grille (maillage) peut avoir un effet significatif sur les résultats qui en découlent. Pour cette raison il est judicieux de tester la sensibilité de nos résultats aux maillages choisis. Nous avons dans un premier temps essayé d'utiliser un maillage aux pas d'espace réguliers, mais les résultats n'étaient pas très satisfaisants. De plus, de par la connaissance des phénomènes de couche limite, il est apparu évident qu'il était préférable d'utiliser un maillage plus fin aux parois. Ce type de maillage a donc été utilisé pour la suite de l'étude. On donne sur la figure suivante, où un exemple de maillage resserré a été créé avec Gambit.

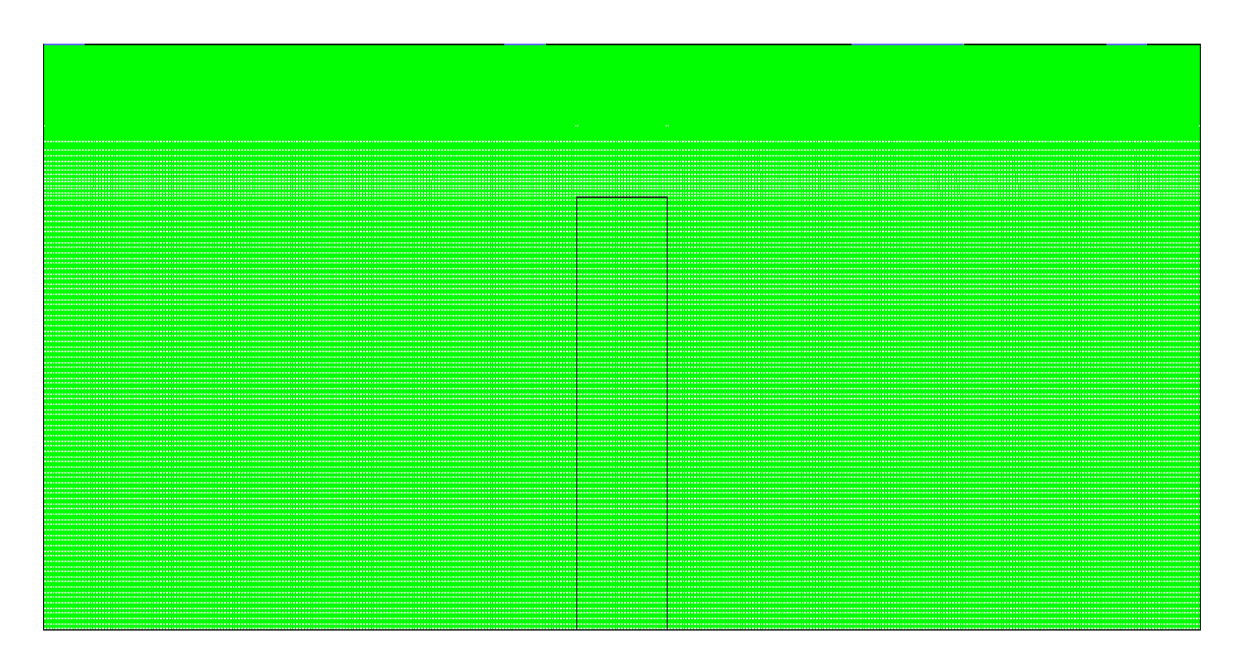

**Fig.III.6.** Exemple de maillage utilisé dans cette étude.

Dans ce cas on a utilisé les vitesses d'entrés et de sortie comme suit :

- Vitesse de soufflage  $= 0.79$  m/s
- Vitesse de la Cassette  $= 0.28$  m/s
- vitesse de reprise  $= 0.69$  m/s

Et on a crié trois lignes verticale a l'intérieure de la géométrie (coté droite, coté gauche et au milieu).

Puis on a fait plusieurs conditions de maillage ce qui nous conduit à avoir plusieurs profiles de vitesses de chaque ligne comme elles sont représentés dans les prochaine figure.

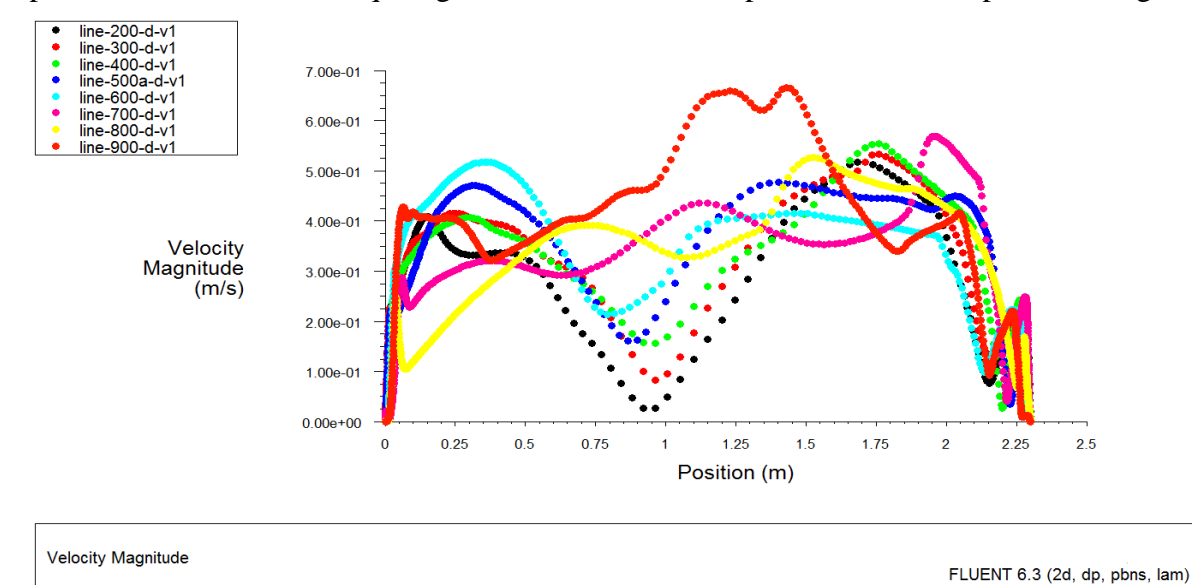

**Fig.III.7.** Profils de la vitesse d'une ligne vertical à droite de l'enceinte pour différents maillages.

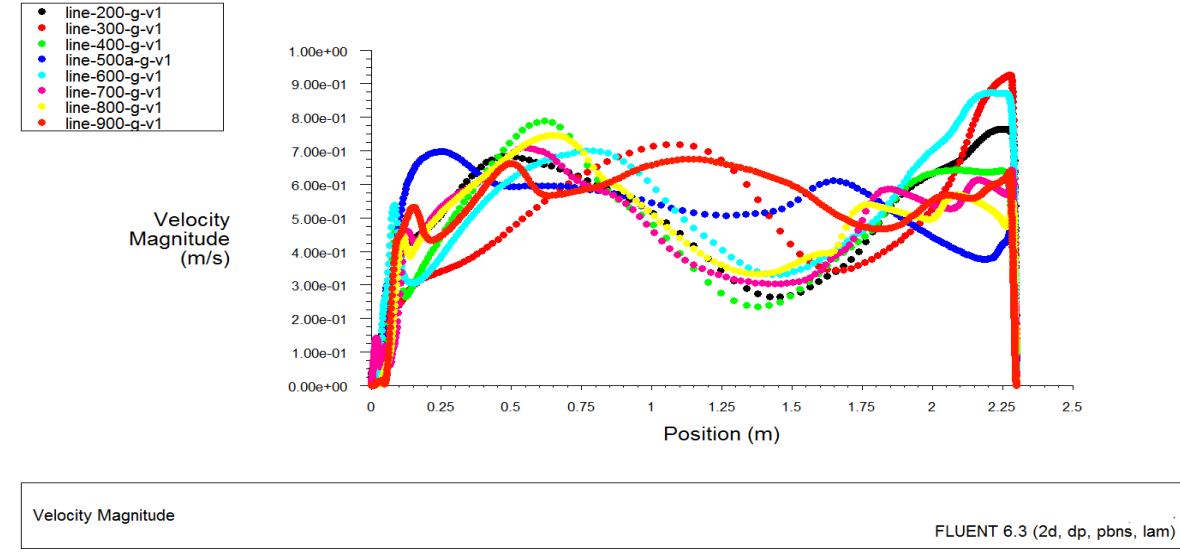

**Fig.III.8.** Profils de la vitesse d'une ligne vertical à gauche de l'enceinte pour différents maillages.

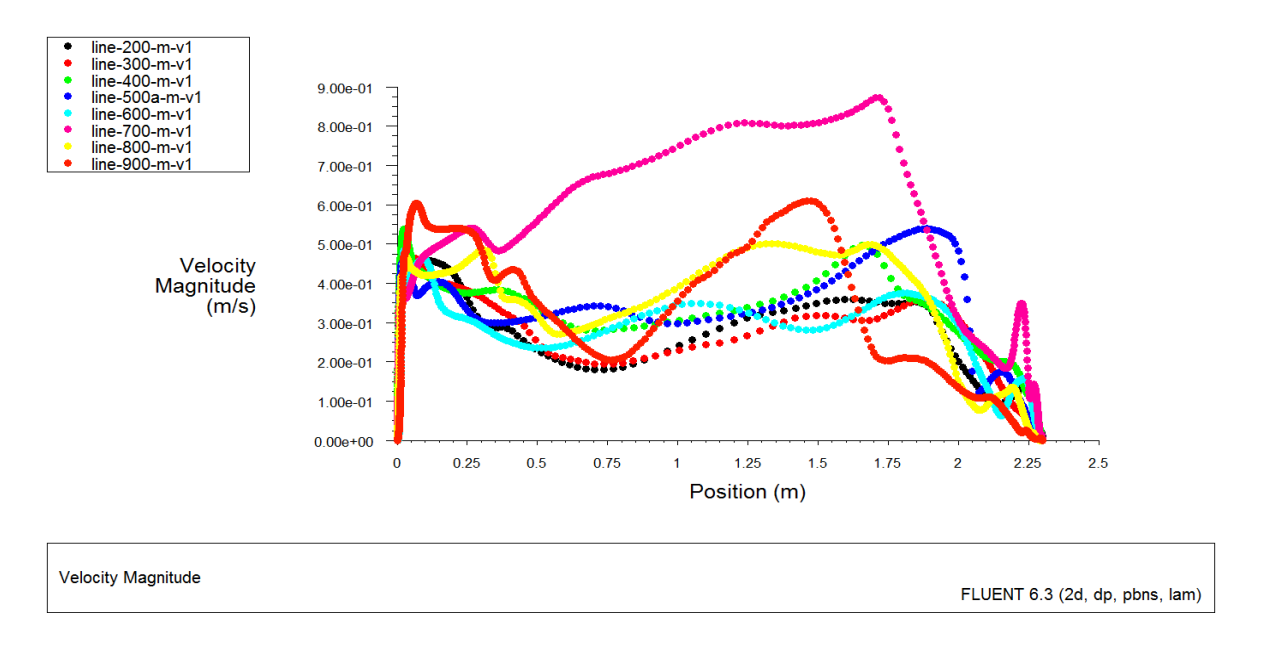

**Fig.III.9.** Profils de la vitesse d'une ligne vertical au milieu de l'enceinte pour différents maillages.

#### **Remarque :**

D'âpres les différents cas de figures des profils de vitesse, on a constaté une ligne de couleur verte se situe au milieu dans les différentes profiles et elle correspond au profile de vitesse du maillage (400X400).

Maillage choisi pour la cavité carrée est (400x400), ce qui assure une précision assez acceptable sans pour autant peser sensiblement sur le temps de calcul.

## **CHAPITE IV : RESULTATS ET INTERPRETATIONS**

 Ce chapitre est consacré à la présentation des résultats numériques de l'effet aérodynamique (vitesse, pression et ligne de courant) dans une enceinte rectangulaire en présence dans le premier cas, une personne à différents emplacements, et le deuxième cas, deux personnes dans déférentes positions à l'intérieur de l'enceinte.

 Nous n'avons pas effectué de validation du présent modèle numérique, cependant on remarque que les présents résultats sont on accord avec ce qu'on rencontre en bibliographie. réf ([20] [21])

## **IV.1. Premier cas (un seul occupant) :**

### **IV.1.1. Personne se situant à droite :**

Dans ce cas la personne se situe à l'intérieur de l'enceinte sur le côté droit.

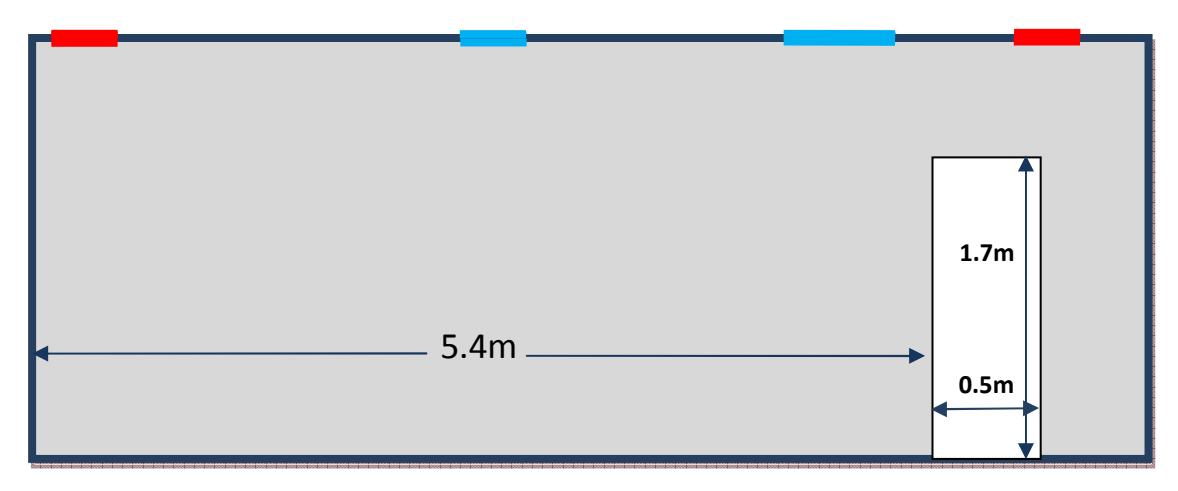

 **Fig. IV.1.1.** Schéma où la personne se situe à droite de l'enceinte.

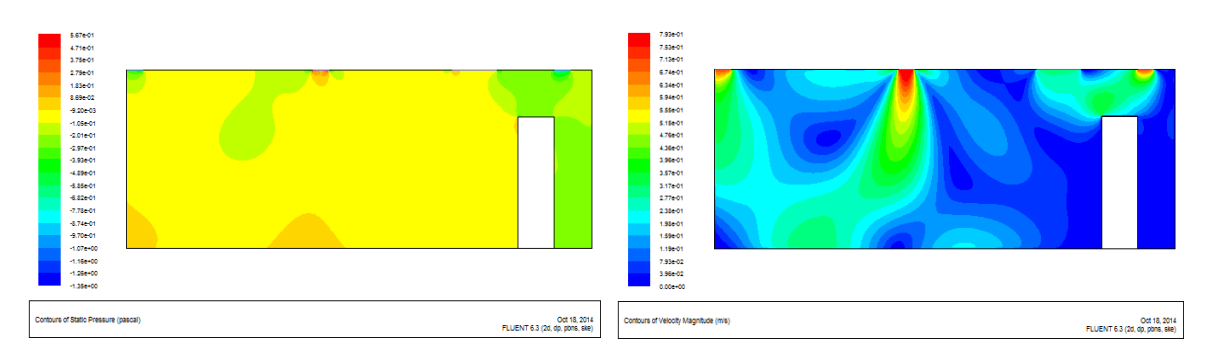

 **Fig. IV.1.2.** Champs de pression cas d'une **Fig. IV.1.3.** Champs de vitesse cas d'une personne à droite. Personne à droite.

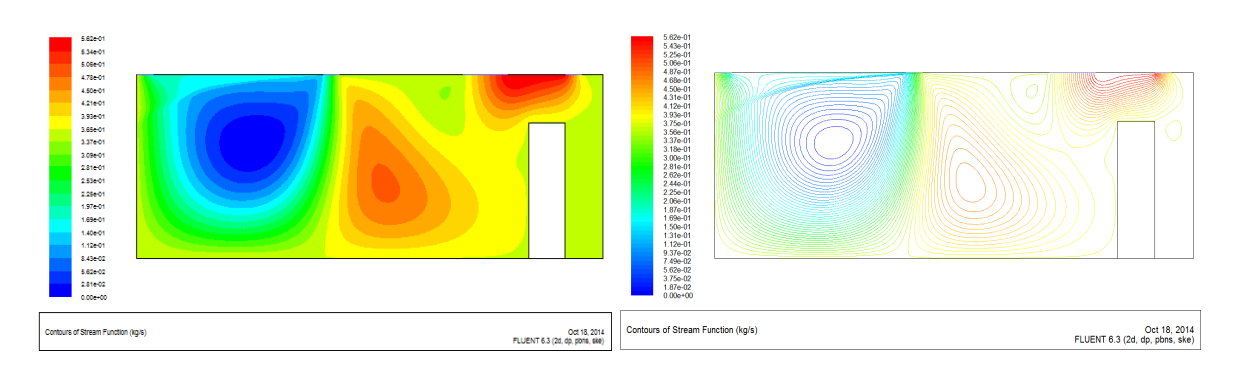

**Fig. IV.1.4.** Lignes de courant cas d'une personne à droite.

La (figure. IV.1.2) des champs de pression nous montre que la pression d'entrée se propage dans l'ensemble du volume de l'enceinte, mais on remarque :

- Une dépression sur le côté droit due à l'obstacle humain et à la dépression de sortie.

- Une légère surpression qui se trouve au milieu du bas de l'enceinte causé par la circulation de pression des deux entrées vers la sortie gauche.

- Une légère surpression sur le côté gauche du bas de l'enceinte, c'est une zone où la pression ne peut pas atteindre.

- Une légère dépression entre l'entrée et la sortie du côté gauche.

Sur la (figure. IV.1.3), les résultats montrent que le flux d'air à l'intérieur de l'enceinte d'essai est turbulent. La variation maximale de la vitesse est obtenue près de l'entrée gauche et les deux sorties, et sur le côté droit de l'enceinte, on remarque une sensation moyenne de la vitesse du flux d'air sur la surface supérieure de la personne.

Sur la (figure. IV.1.4) on remarque que les lignes de courant sont très serrées sur le côté droit de l'enceinte due à l'obstacle, et une circulation d'une partie importantes des lignes de courant qui se dirige de l'entrée droite vers la sortie droite, et une faible partie se dirige vers la zone de recirculation avec la deuxième entrée.

### **IV.1.2. Personne se situant à gauche :**

Dans ce cas la personne se situe à l'intérieur de l'enceinte sur le côté gauche.

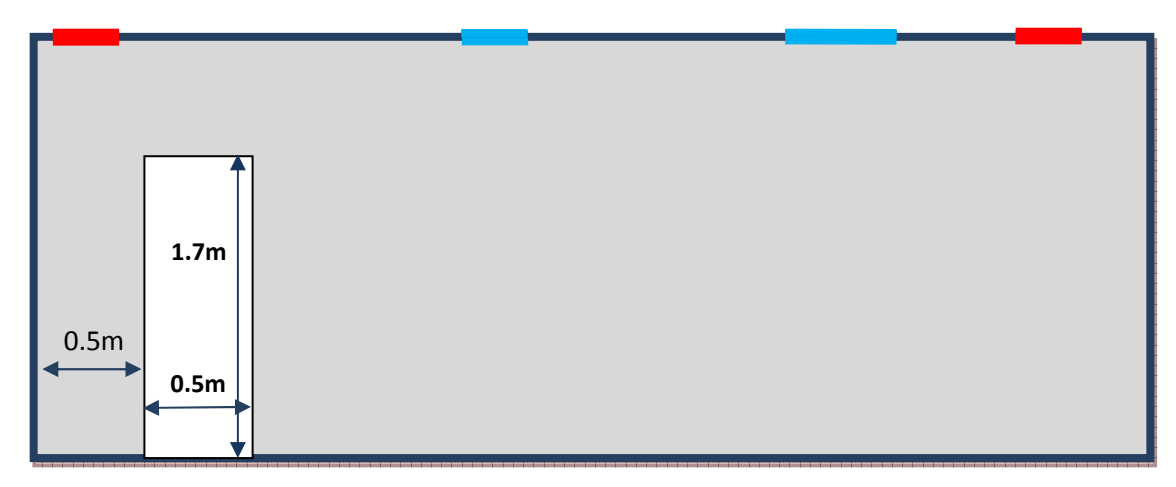

 **Fig. IV.2.1.** Schéma où la personne se situe à gauche de l'enceinte.

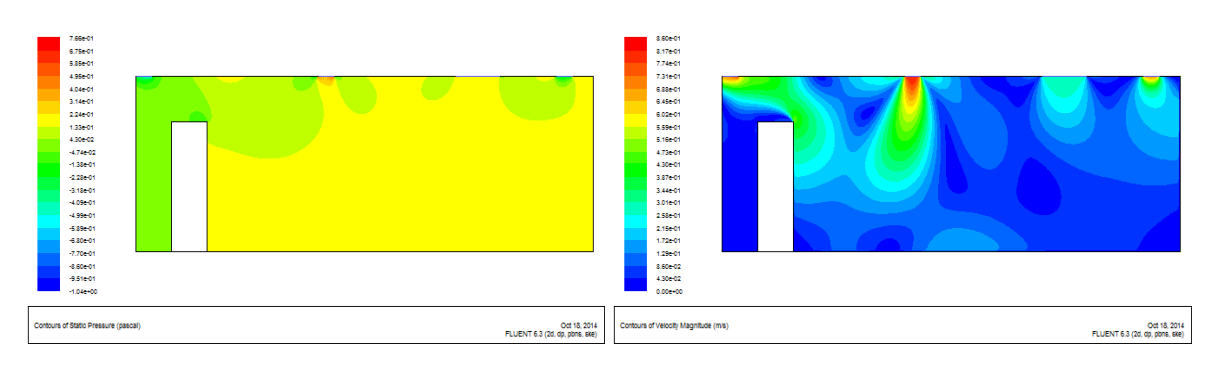

 **Fig. IV.2.2.** Champs de pression cas d'une **Fig. IV.2.3.** Champs de vitesse cas d'une

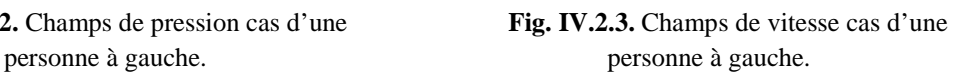

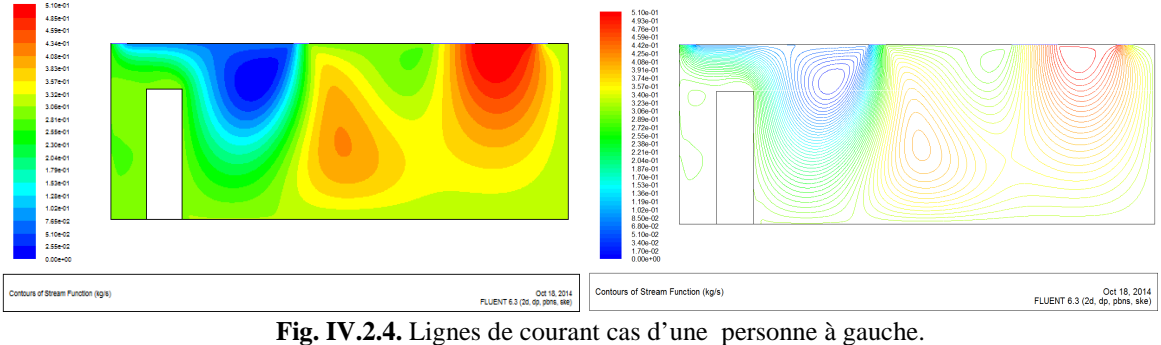

La (figure. IV.2.2) des champs de pression nous montre que la pression d'entrée se propage dans l'ensemble du volume de l'enceinte, mais on remarque :

- Une dépression sur le côté gauche due à l'obstacle humain et à la dépression de sortie.

- Une légère dépression entre l'entrée et la sortie du côté droit.

Sur la (figure. IV.2.3), les résultats montrent que le flux d'air à l'intérieur de l'enceinte d'essai est turbulent. La variation maximale de la vitesse est obtenue près de l'entrée gauche et les deux sorties. Et on remarque à gauche de l'enceinte, une sensation de la vitesse de l'air sur le côté droit de la personne.

La (figure. IV.2.4) montre que les lignes de courant de l'entrée gauche sont très serrés et se dirige directement vers la sortie gauche causé par la présence de l'occupant, et une circulation des lignes de courant sur l'entrée droite avec une partie importante qui se dirige vers la sortie droite, et une faible partie se dirige vers la zone de recirculation avec la deuxième entrée.

#### **IV.1.3. Personne se situant au milieu :**

Dans ce cas la personne se situe au milieu de l'enceinte.

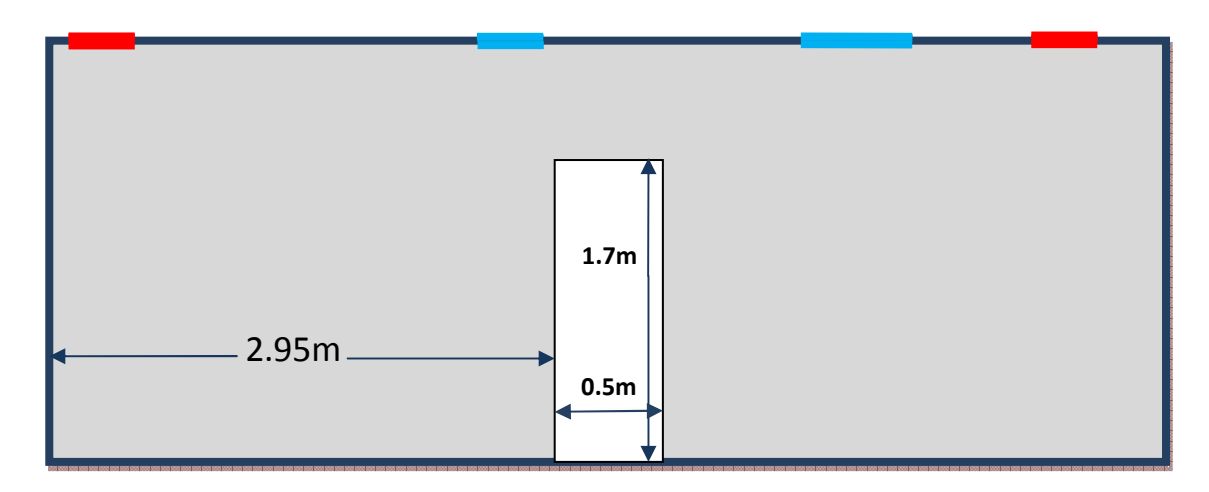

**Fig. IV.3.1.** Schéma où la personne se situe au milieu de l'enceinte.

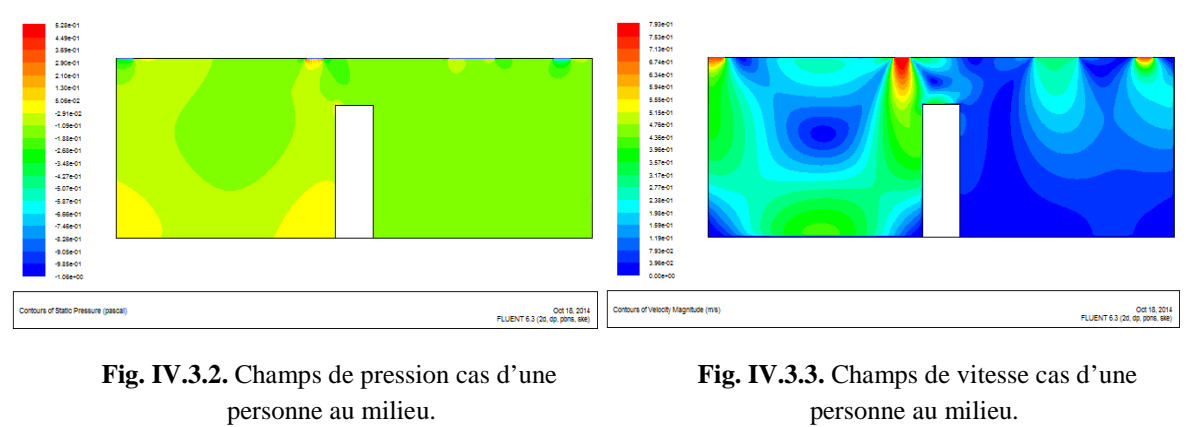

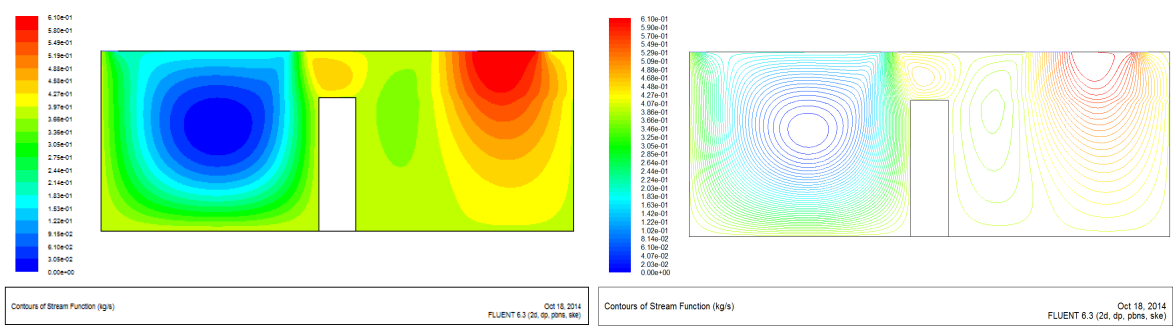

**Fig. IV.3.4.** Lignes de courant cas d'une personne au milieu.

La (figure. IV.3.2) des champs de pression nous montre une dépression sur le côté droit de l'enceinte, et une pression qui varie sur le côté gauche avec une présence de deux zones de surpression; une sur le côté bas gauche de l'enceinte et l'autre sur le côté bas gauche de la personne.

Sur la (figure. IV.3.3), on remarque qu'une grande vitesse de l'air qui circule à gauche de l'enceinte et une grande sensation de la vitesse d'air sur le côté gauche de la personne. Par contre on voit une faible vitesse sur le côté droit.

La (figure. IV.3.4) montre que les lignes de courant de l'entrée gauche se propagent entièrement dans le demi volume gauche, et une présence de deux zones de recirculation au centre du demi volume et au dessus de la personne, et sur le côté droit une partie importante des lignes de courant se dirige de l'entrée vers la sortie et une faible partie se dirige vers la zone de recirculation avec la deuxième entrée.

#### **IV.1.4. Personne en position couchée :**

La personne se situe à l'intérieur de l'enceinte dans ce cas elle est couchée.

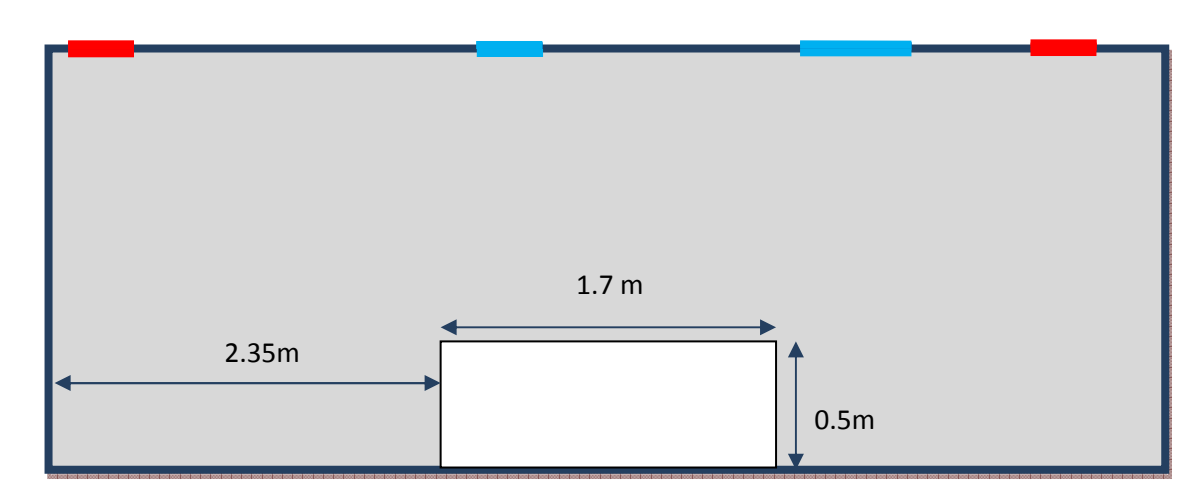

 **Fig. IV.4.1.** Schéma où la personne est couchée se situe au milieu de l'enceinte.

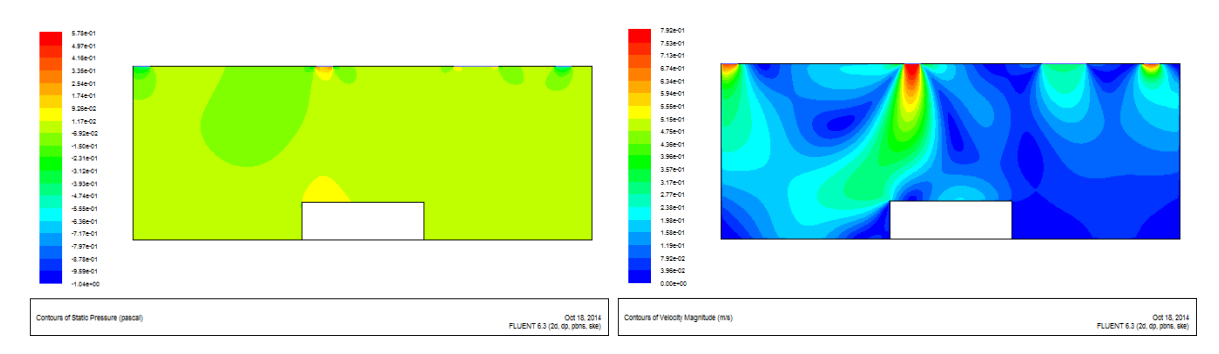

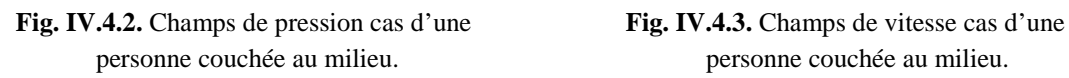

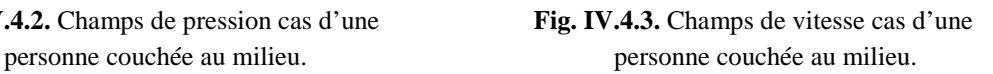

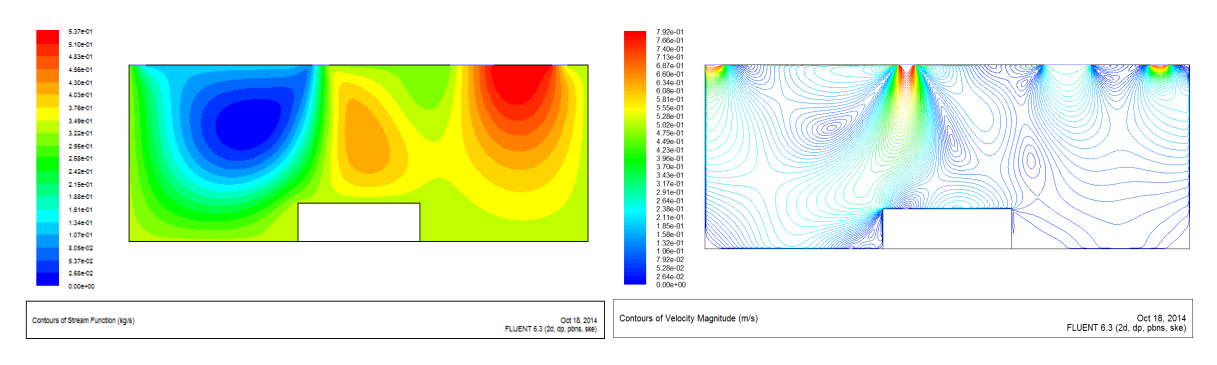

 **Fig. IV.4.4.** Lignes de courant cas d'une personne couchée au milieu.

La (figure. IV.4.2) des champs de pression nous montre que la pression d'entrée se propage dans l'ensemble du volume de l'enceinte, mais on remarque :

-Une légère surpression qui se trouve au dessus de la personne sur le côté gauche.

-Une légère dépression entre l'entrée et la sortie du côté gauche.

Sur la (figure. IV.4.3), les résultats montrent que le flux d'air à l'intérieur de l'enceinte est turbulent. La variation maximale de la vitesse est obtenue près de l'entrée gauche et les deux sorties.

Sur la (figure. IV.4.4) on remarque une création de plusieurs zones de recirculation des lignes de courant sur l'ensemble de l'enceinte.

### **IV.1.5.Profils des vitesses pour le cas d'une seule personne :**

Les profils des vitesses sont obtenus par une ligne horizontale de 1.15 m de hauteur.

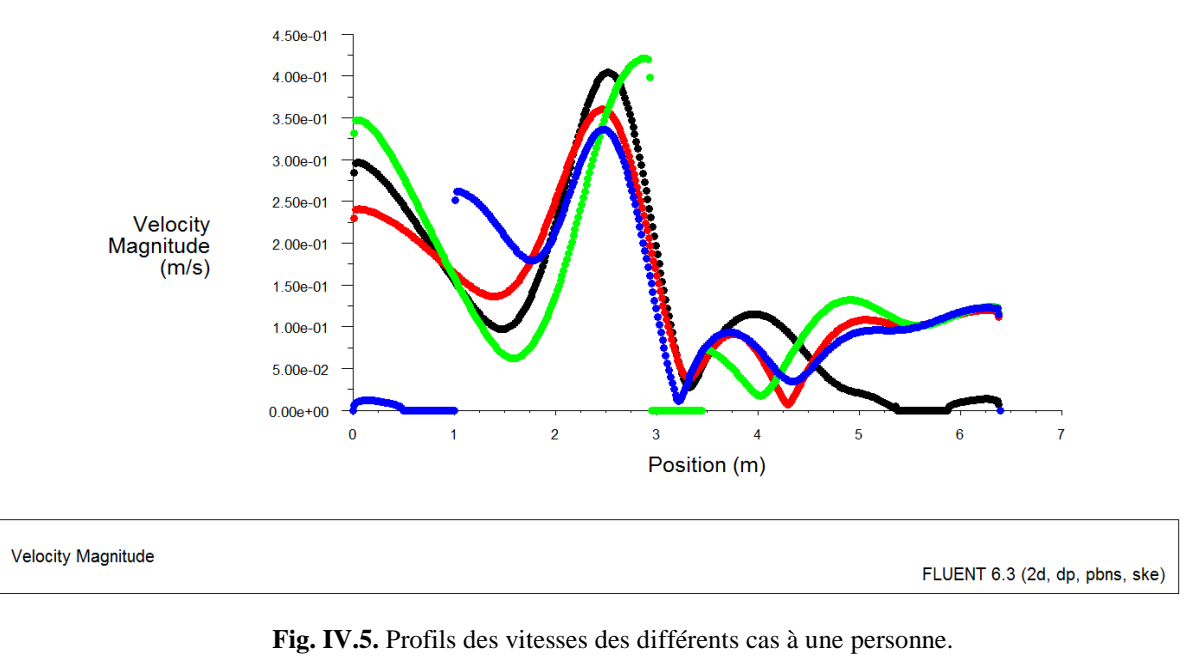

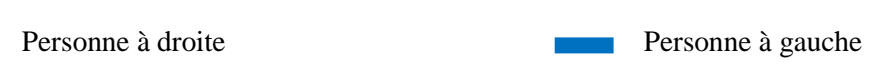

Personne au milieu

La (figure IV.5) représente les profils des vitesses où elle nous montre la variation des vitesses de soufflages et de reprises sur toute la longueur de l'enceinte avec les différentes positions de l'occupant, alors on constate que les vitesses sont supérieures à la vitesse du confort qui est inférieure ou égale à 0.2 m/s dans les zones qui se situent entre :

- 0 à 0.8 mètre pour les trois cas où la personne se situe à droite, au milieu et quand elle est couchée.

- 1 à 1.6 mètre pour le cas où la personne est sur le côté gauche.

- 2 à 3 mètre dans les différents cas.

Sinon la vitesse est confortable dans le reste de l'enceinte.

## **IV.2. Deuxième cas (présence de deux occupants) :**

#### **IV.2.1. Deux personnes se situant aux extrémités :**

Dans ce cas les deux personnes se situent à l'intérieur de l'enceinte aux extrémités.

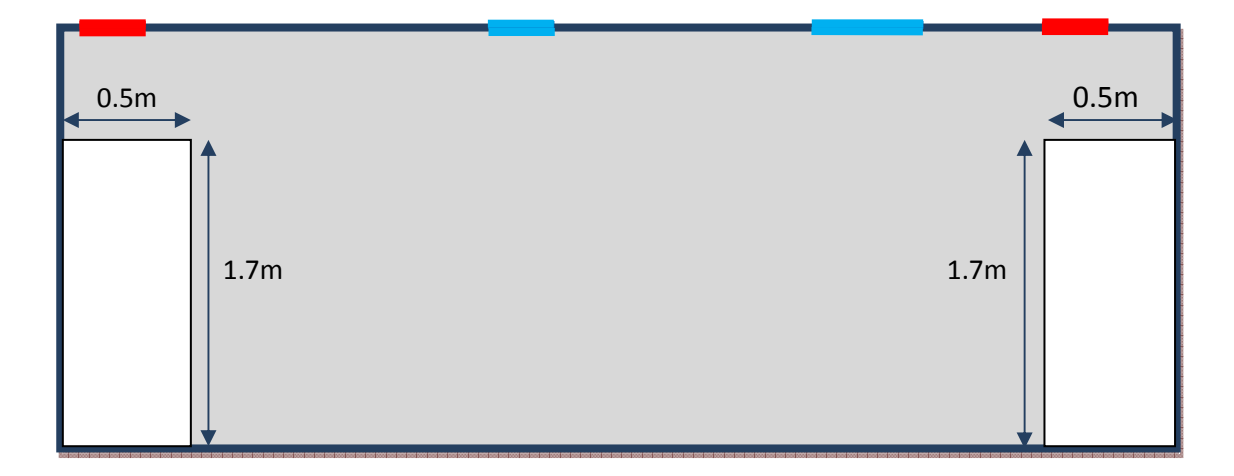

 **Fig. IV.6.1.** Schéma de l'enceinte à deux personnes aux extrémités.

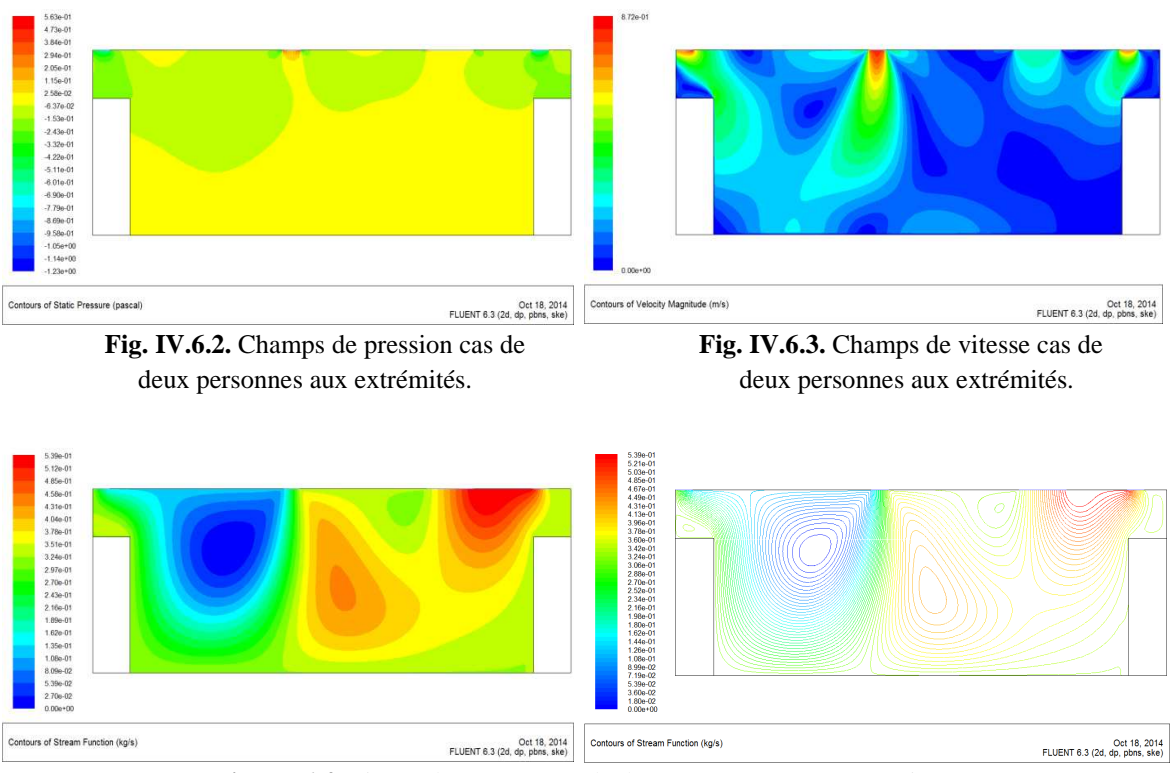

**Fig. IV.6.4.** Lignes de courant cas de deux personnes aux extrémités.

La (figure. IV.6.2) des champs de pression nous montre que la pression d'entrée se propage au demi volume inferieur de l'enceinte, mais on remarque une légère dépression entre les entrées et les sorties et une autre entre les deux entrées.

Sur la (figure. IV.6.3) les résultats montrent que le flux d'air à l'intérieur de l'enceinte d'essai est turbulent. La variation maximale de la vitesse est obtenue près de l'entrée gauche et les deux sorties. On remarque la sensation de la personne gauche est plus importante que la personne droite.

Sur la (figure. IV.6.4), on remarque que les lignes de courant de l'entrée gauche sont très serrées et se dirigent directement vers la sortie gauche causé par la présence de la personne à l'extrémité, et une circulation des lignes de courant sur l'entrée droite avec une grande partie qui se dirige vers la sortie, et une petite partie se dirige vers la zone de recirculation avec la deuxième entrée qui s'écoule dans la direction opposée.

#### **IV.2.2. Deux personnes au milieu (éloignées) :**

 Dans ce cas les deux personnes se situent à l'intérieur de l'enceinte au milieu sont éloignées.

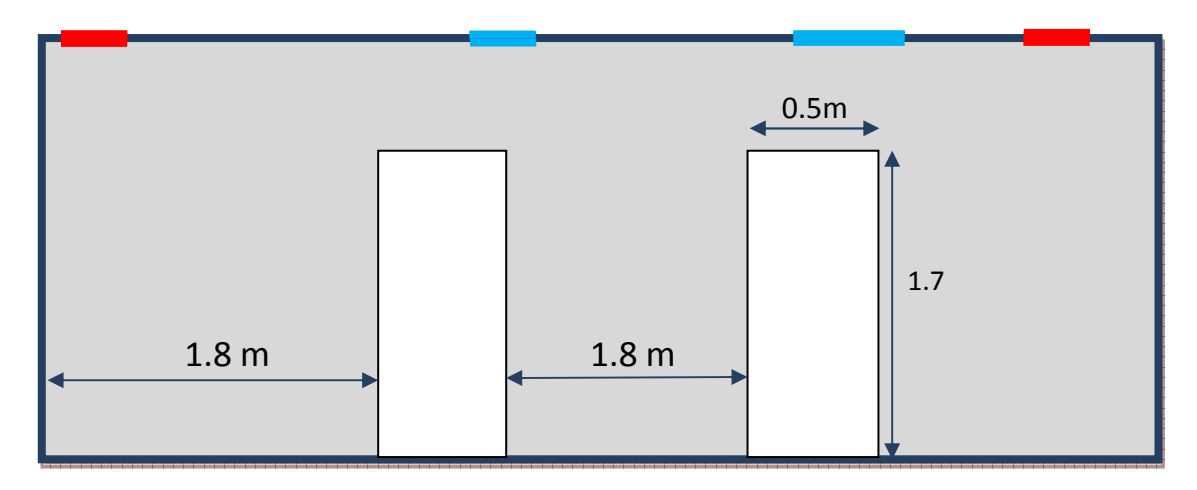

 **Fig. IV.7.1.** Schéma de l'enceinte à deux personnes au milieu sont éloignées.

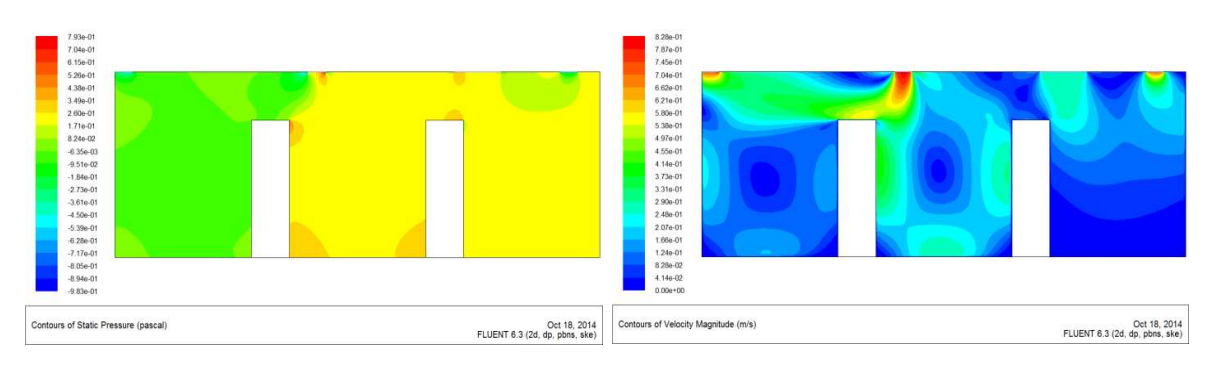

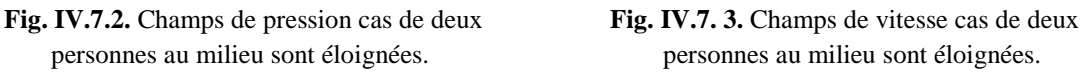

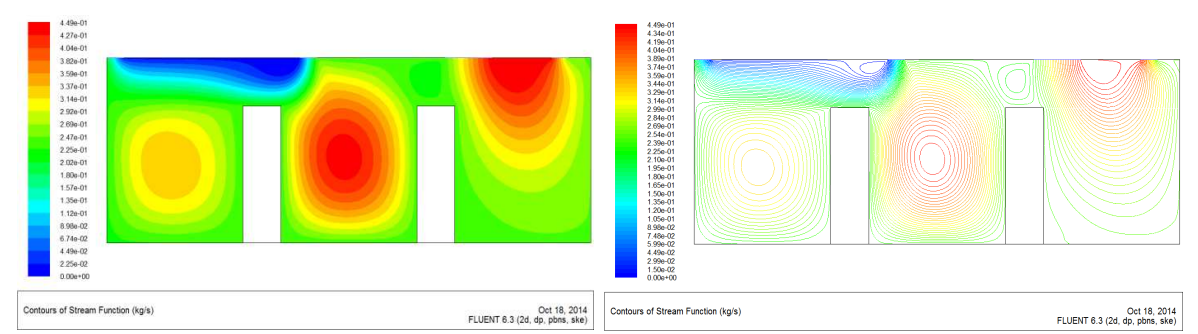

**Fig. IV.7.4.** Lignes de courant cas de deux personnes au milieu sont éloignées.

La (figure. IV.7.2) des champs de pression nous montre une dépression sur le côté gauche de l'enceinte, et on remarque des zones de surpression entre les deux personnes sur leurs côtés bas et sur leurs surfaces supérieures.

Sur la (figure. IV.7.3), les résultats montrent que la vitesse maximale est obtenue près de l'entrée gauche et les deux sorties, et on remarque une sensation très importante de la personne gauche sur sa partie supérieure et sur son côté droit, et une légère sensation de la personne droite sur son côté gauche.

La (figure. IV.7.4) montre que les lignes de courant de l'entrée gauche sont très serrées, avec une partie qui se dirige directement vers la sortie gauche causé par la présence de la personne gauche, et une autre partie qui se devise et crée deux zones de recirculation de l'air sur les deux côtés de la personne gauche, et sur l'entré droite les lignes de courant se dirige vers la sortie en grande partie.

#### **IV.2.3. Deux personnes au milieu (proches) :**

Dans ce cas les deux personnes se situent au milieu de l'enceinte sont serrées.

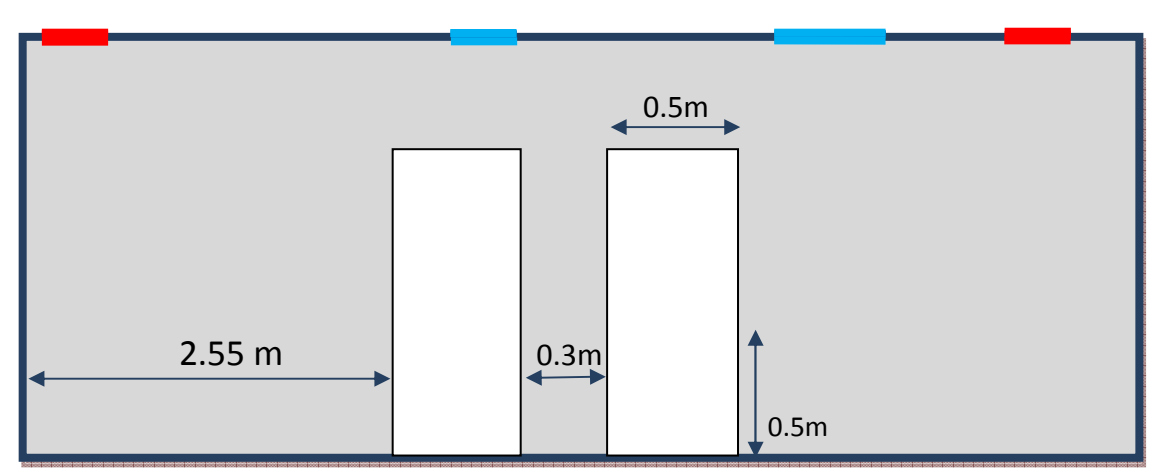

**Fig. IV.8.1.** Schéma de l'enceinte à deux personnes au milieu sont serrées.

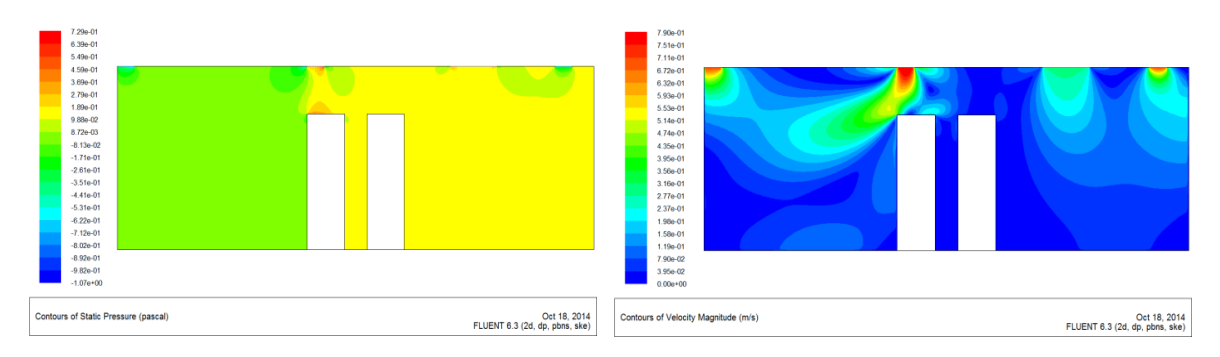

**Fig. IV.8.2.** Champs de pression cas de deux **Fig. IV.8.3.** Champs de vitesse cas de deux

personnes au milieu sont serrées. personnes au milieu sont serrées.

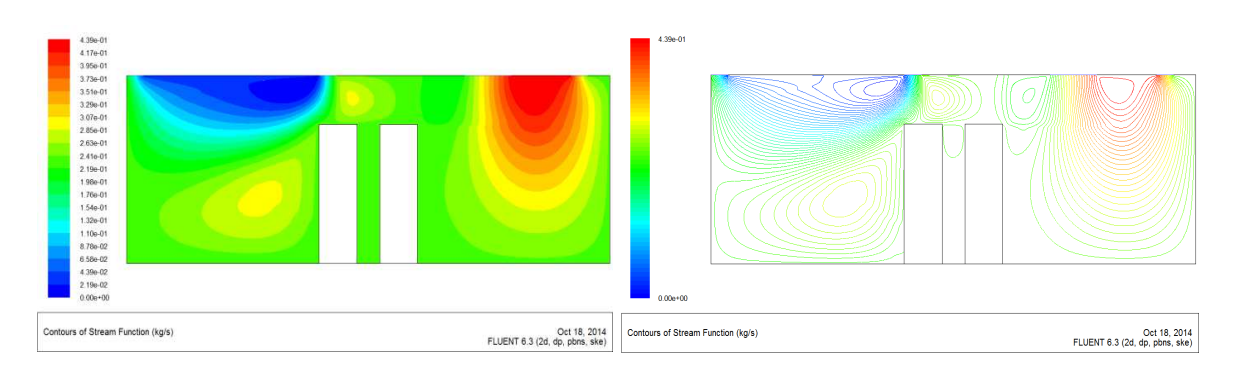

 **Fig. IV.8.4.** Lignes de courant cas de deux personnes au milieu sont serrées.

La (figure. IV.8.2) des champs de pression nous montre que sur le côté droit de l'enceinte la pression est constante, et une légère dépression sur le côté gauche de l'enceinte avec une présence d'une petite zone de surpression sur la surface supérieure de la personne gauche.

Sur la (figure. IV.8.3), on remarque une grande vitesse de l'air qui circule à gauche de l'enceinte et une grande sensation de la vitesse de l'air par rapport à la personne gauche, et on voit une faible vitesse sur le côté droit.

La (figure. IV.8.4) montre que les lignes de courant de l'entrée gauche sont très serrées, avec une partie qui se dirige directement vers la sortie gauche causé par la présence de l'occupant, et une autre partie qui se devise et crée deux zones de recirculation; une sur la gauche de l'enceinte et une autre au dessus de l'occupant gauche, et les lignes de courant sur l'entrée droite se dirigent vers la sortie en grande partie, et une petite partie se dirige vers la zone de recirculation qui se situe au dessus de l'occupant droit.

#### **IV.2.4. Deux personnes en position couchées :**

Deux personnes se situent à l'intérieur de l'enceinte dans ce cas elles sont couchées.

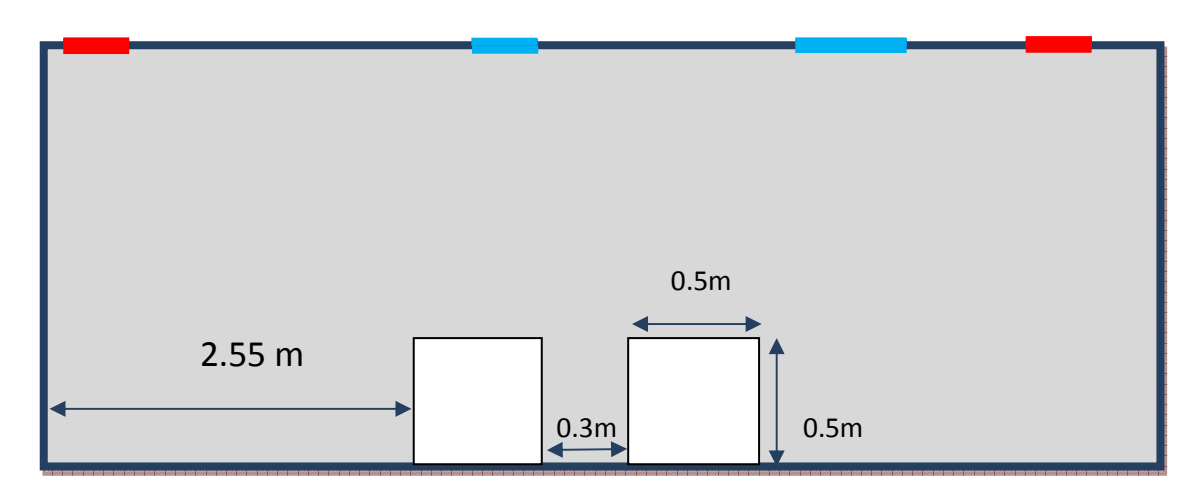

**Fig. IV.9.1.** Schéma de l'enceinte de deux personnes couchées au milieu.

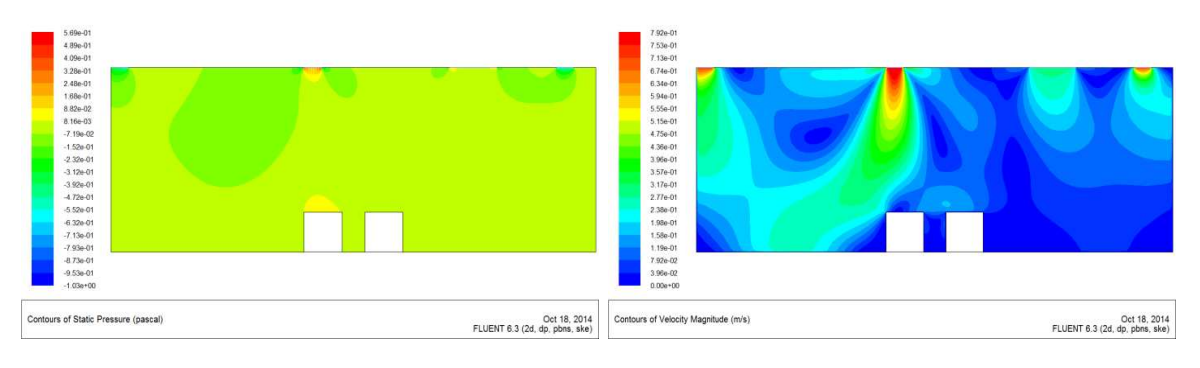

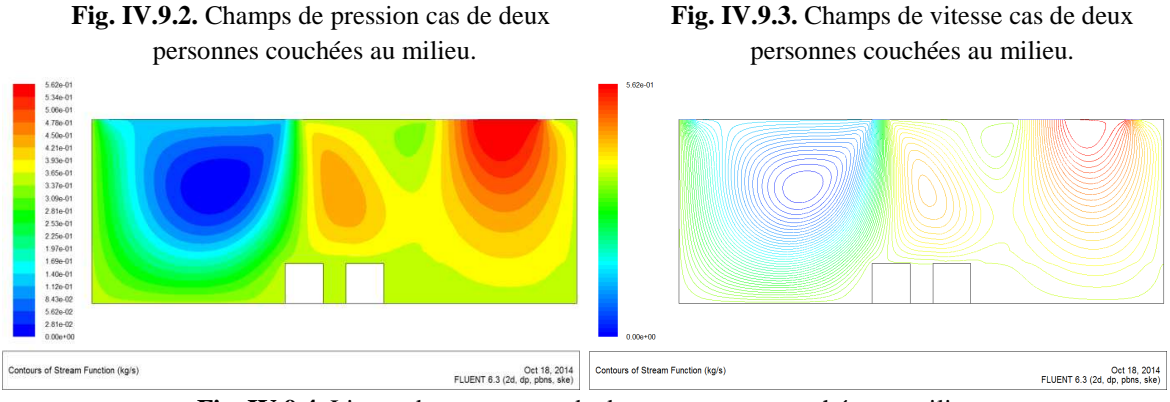

 **Fig. IV.9.4.** Lignes de courant cas de deux personnes couchées au milieu.

La (figure. IV.9.2) des champs de pression nous montre que la pression d'entrée se propage dans l'ensemble du volume de l'enceinte, mais on remarque :

-Une légère surpression au dessus de la personne gauche.

-Une légère dépression entre l'entrée et la sortie du côté gauche de l'enceinte.

Sur la (figure. IV.9.3), les résultats montrent que le flux d'air à l'intérieur de l'enceinte d'essai est turbulent. La variation maximale de la vitesse est obtenue près de l'entrée gauche et les deux sorties.

La (figure. IV.9.4) montre que les lignes de courant de l'entrée gauche se propagent entièrement dans le côté gauche, et crée deux zones de recirculation à gauche de l'enceinte et au dessus des occupants, et dans le côté droit la circulation des lignes de courant se dirigent de l'entrée vers la sortie en grande partie, et une petite partie se dirige vers la zone de recirculation avec la deuxième entrée.

#### **IV.2.5.Profils des vitesses pour le cas de deux personnes :**

Les profils des vitesses sont obtenus par une ligne horizontale de 1.15 m de hauteur.

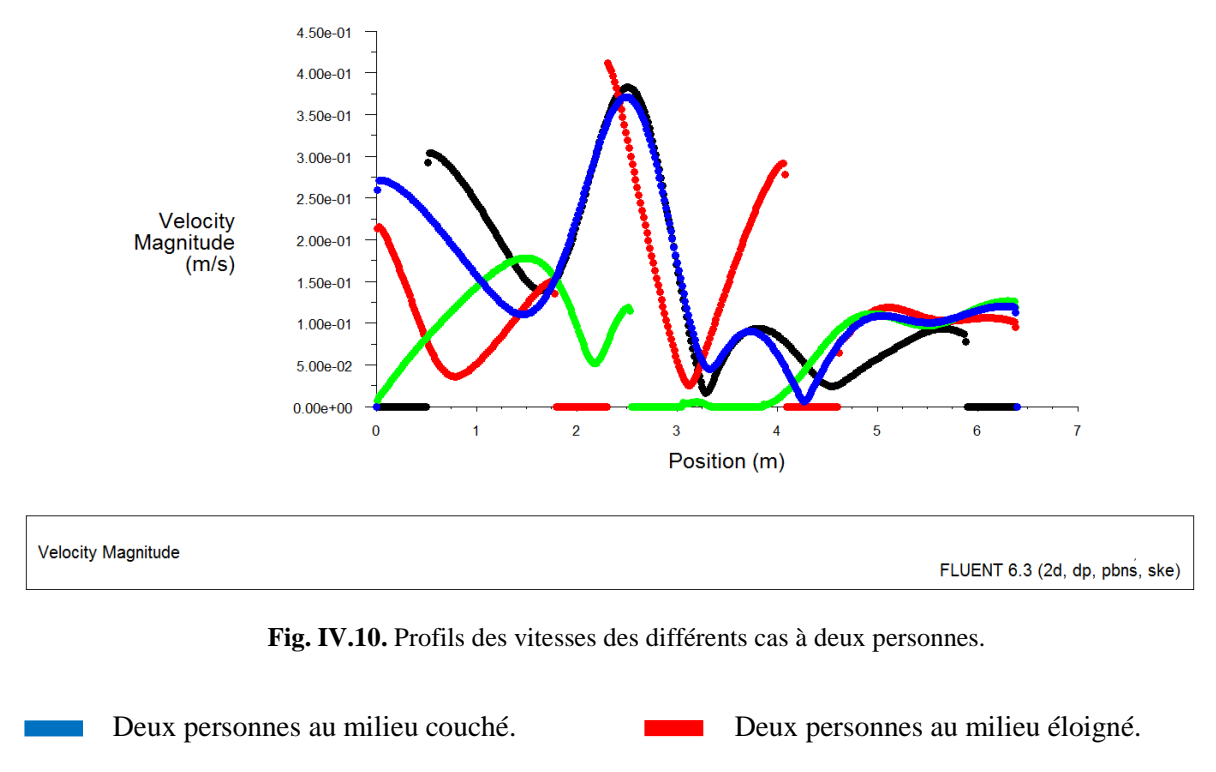

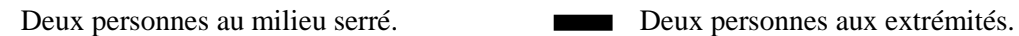

La (figure IV.10) représente les profils des vitesses où elle nous montre la variation des vitesses de soufflages et de reprises à l'intérieur de l'enceinte, alors on constate que ses vitesses sont supérieures à la vitesse du confort qui est inférieure ou égale à 0.2 m/s dans les zones qui se situent entre :

- 0 à 0.8 mètre pour le cas où les deux personnes sont couchées.

- 0.5 à 1.15 et de 2 à 3 mètre pour le cas où les deux personnes sont aux extrémités.

- 2 à 3 mètre pour le cas où les deux personnes sont couchées.

- 2.3 à 2.8 et de 2.7 à 4.1 mètre pour le cas où les deux personnes au milieu sont éloignées.

Sinon la vitesse est confortable dans le reste de l'enceinte.

### **CONCLUSION GENERALE**

## **CONCLUSION GENERALE**

 Dans la présente étude, la modélisation numérique du conditionnement d'air dans une enceinte fermée a été étudiée on utilisant des techniques de calcul de la dynamique des fluides (la CFD) bidimensionnelle.

 Ce travail présente une étude quantitative et qualitative de l'air intérieur qui a permis d'étudier le profil d'écoulement de l'air intérieur dans une pièce avec une présence des occupants dans différentes positions. Ainsi les résultats qu'on a obtenus montrent que le flux d'air à l'intérieur de l'enceinte est de nature turbulente. La variation maximale de la vitesse est obtenue près des entrées et des sorties, ce qui engendre des zones de recirculations dans différentes régions de l'enceinte. Cela provoque une sensation de froid/chaleur ressentie le/les occupants de la pièce.

Les résultats numériques ont montré que, dans le cas d'une seule personne le flux d'air se propage dans différents endroits de l'enceinte, et on constate une grande sensation de pic de vitesse quand l'occupant se rapproche des bouches de soufflage ou de reprise puisque la variation maximale de la vitesse est obtenue aux alentours, et une partie importante du flux d'air qui circule directement vers l'échappement, à cause de la distance serrée entre l'occupant et le plafond. Dans le deuxième cas le flux d'air se diffuse sans atteindre l'ensemble du volume, et on remarque qu'il y a plusieurs zones de recirculation que le premier cas. Les résultats ont également montré que le niveau de confort diminue avec le taux de soufflage induit par la convection forcée.

 Enfin, le présent travail ouvre des perspectives pour une bonne amélioration de la qualité du confort à l'intérieur de la salle étudie à l'hôtel AMRAOUA, puisque les conditions aux limites utilisés actuellement sont pas idéales due aux résultats qu'on a obtenus. Nous recommandons à l'entreprise de bien analyser notre étude. Pour qu'enfin la qualité du confort sera réalisable.

## **REFERENCE BIBLIOGRAPHIQUES**

[1] https://www.abcclim.net/centrale-traitement-air.html

[2] https://i.ytimg.com/vi/a9dYMMdWuII/maxresdefault.jpg

https://www.abcclim.net/images/stories/imagesite/CTA-double-flux.png

[4] https://encryptedtbn0.gstatic.com/images?q=tbn:ANd9GcQwEK5\_J9mZPhCCqlCcU\_Gv9dCB5UZ5YtH7b kVOrwzoRszko\_3sug

https://www.domotelec.fr/imagesbd/boutique/2044-Z-art1667933\_nuff01.jpg

https://encryptedtbn0.gstatic.com/images?q=tbn:ANd9GcTET4cH\_T9QG2lWUHpKZIE1Q1BBnPxELEtic q\_xab1yyumjfIN1

7 **Chung, K. C.** Three-Dimensional analysis of airflow and contaminant particale transport in a partitioned enclosure. *Building and Environment.* 34, 1999.

8 **Zhongwei Sun, Shengwei Wang.** A CFD-based method for control of indoor environment and space ventilation. *Building and Environment.* 45, 2010.

9 **Emmerich S.** Use of computational fluid dynamics to analyze indoor air quality issues. *NISTIR 5997, Building and Fire Research Laboratory, National Institute of Standards and Technology*, Gaithersburg, MD, 1997.

[10] **Williams, P.T., Baker, A.J., Kelso, R.M.** Numerical calculation of room air motion-Part 1: Math, Physics, and CFD modeling, ASHRAE Transactions, vol. 100, no. 1,1994,p. 514-530.

[11] **Chen, Q., Xu, W.** A Zero-equation turbulence model for indoor airflow simulation, *Energy & Buildings*, vol. 28, no. 2, 1998, p. 137-144.

12 **Zhao, B., Li, X., Yan, Q.** A simplified system for indoor airflow simulation, *Building &Environment*, vol.38, no. 4,2003, p. 543-552.

13 **Torrance K.E. et Rockett J.A.** *"Numerical study of natural convection in an* 

*enclosure with localized heating from below''*. J. Fluid Mech, Vol. 36, 1969, p. 33-54.

[14] **K. Shigeo, A. Bejan.** "Experimental study of natural convection in a cavity rectangular with different end temperatures". Int. J. Heat Mass Transfer, 23, 1980, p1117- 1126.

15 **R. Anderson, G. Lauriat.** *"The horizontal natural convection boundary layer regime in a closed cavity"*. In : Proceeding of 8th Int. Heat Transfer Conference, San Francisco, CA, 1986,p. 1453–1458.

16 **M.L. Chadwick et H.S. Heaton.** *"Natural convection from two-dimensional discrete heat sources in a rectangular enclosure"*. Int. J. Heat and Mass Transfer, 34, 1991, p1679– 1693

[17] Traité de chauffage et de climatisation, H. RIETSCHEL et W.RAISSE, 1968, Dunod.

18 Manuel de l'humidification de l'air, P.ISELY et u ARNDT, 1996, Grumdlagen Der Iuftbefeuchtung.

19 **Suhas V. Patankar**. *"Numerical heat transfer and fluid flow"*. Hemisphere publishing corporation, 1980, États-Unis d'Amérique.

20 **Jason Lien, Noor Ahmed** Indoor Air Quality Measurement with the Installation of a Rooftop Turbine Ventilator*,* Journal of Environmental Protection , 3, 2012, p1498-1508

21 **Yang Li.** Numerical simulation and analysis for indoor air quality in different ventilation Vol.4, No. 12, 2012, p1352-1361